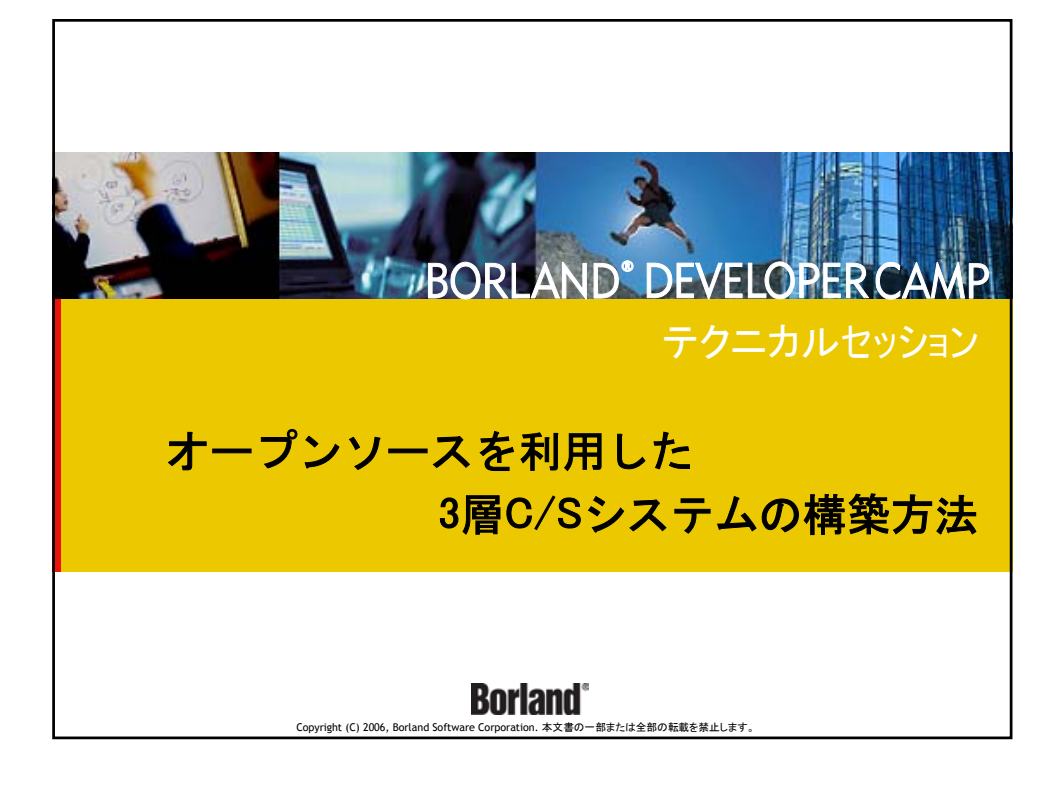

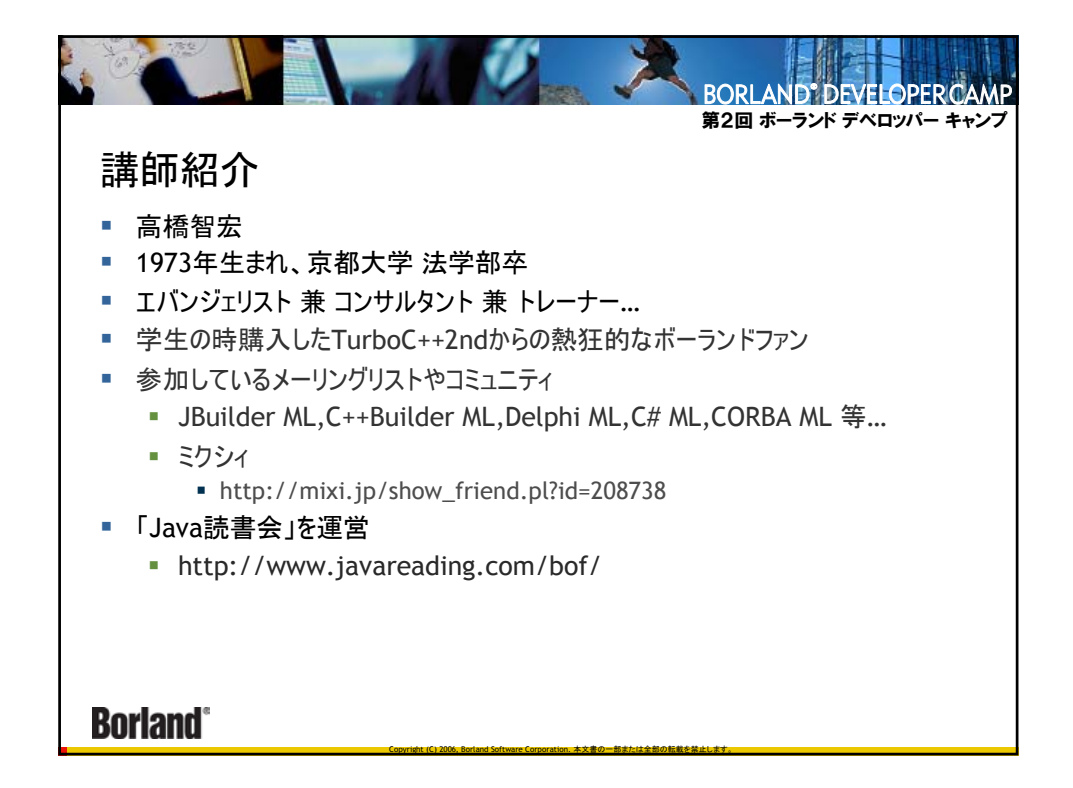

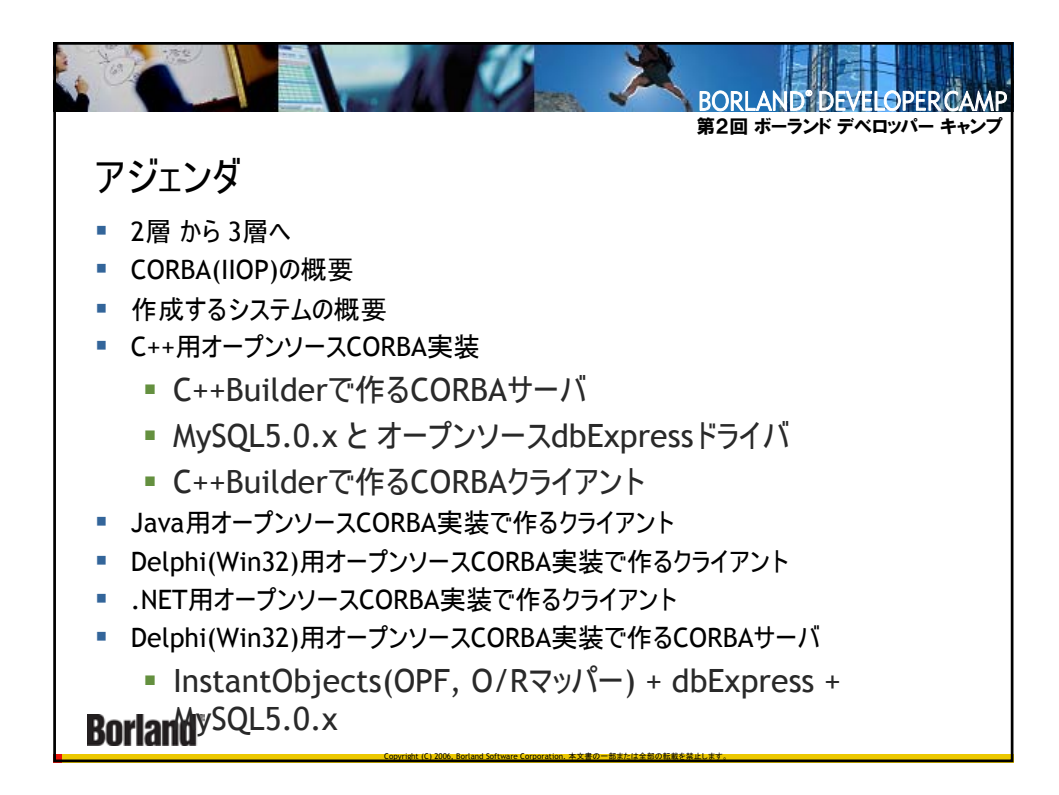

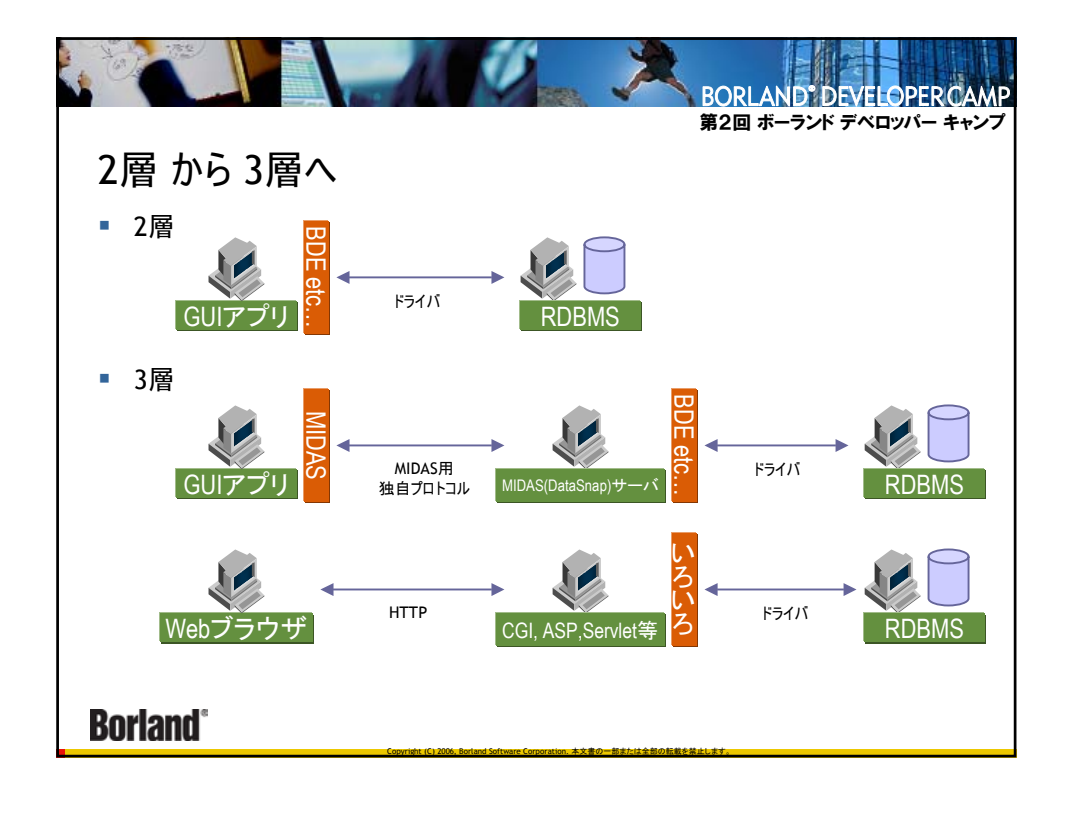

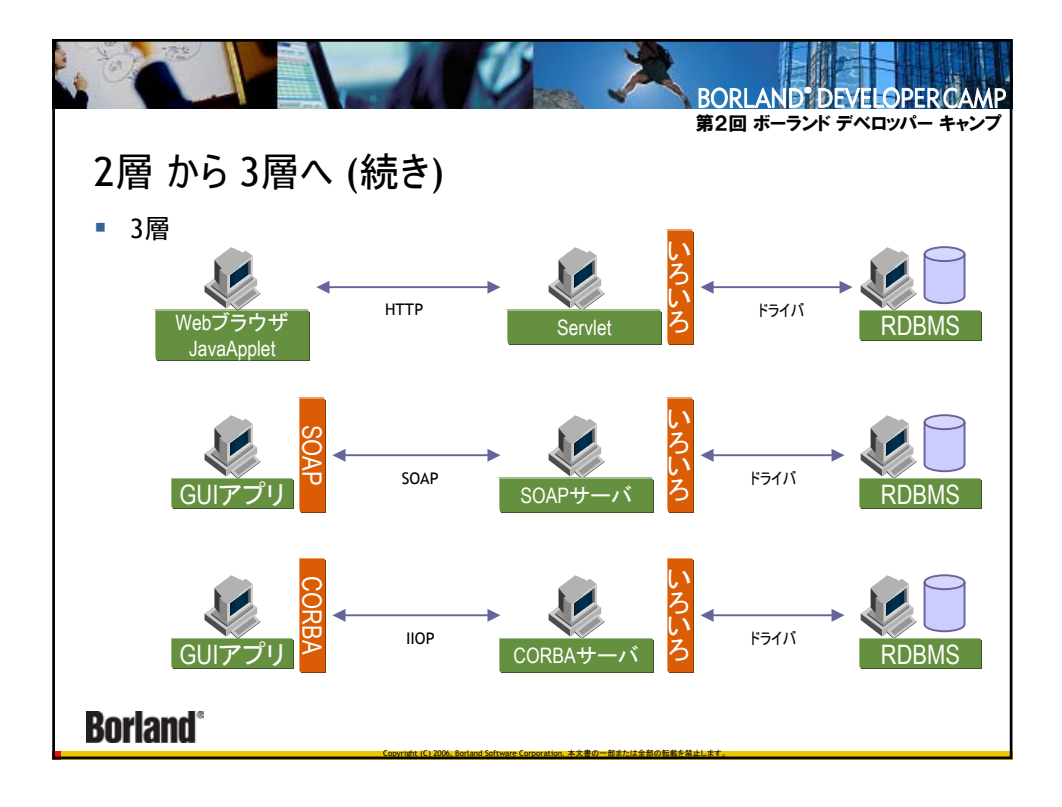

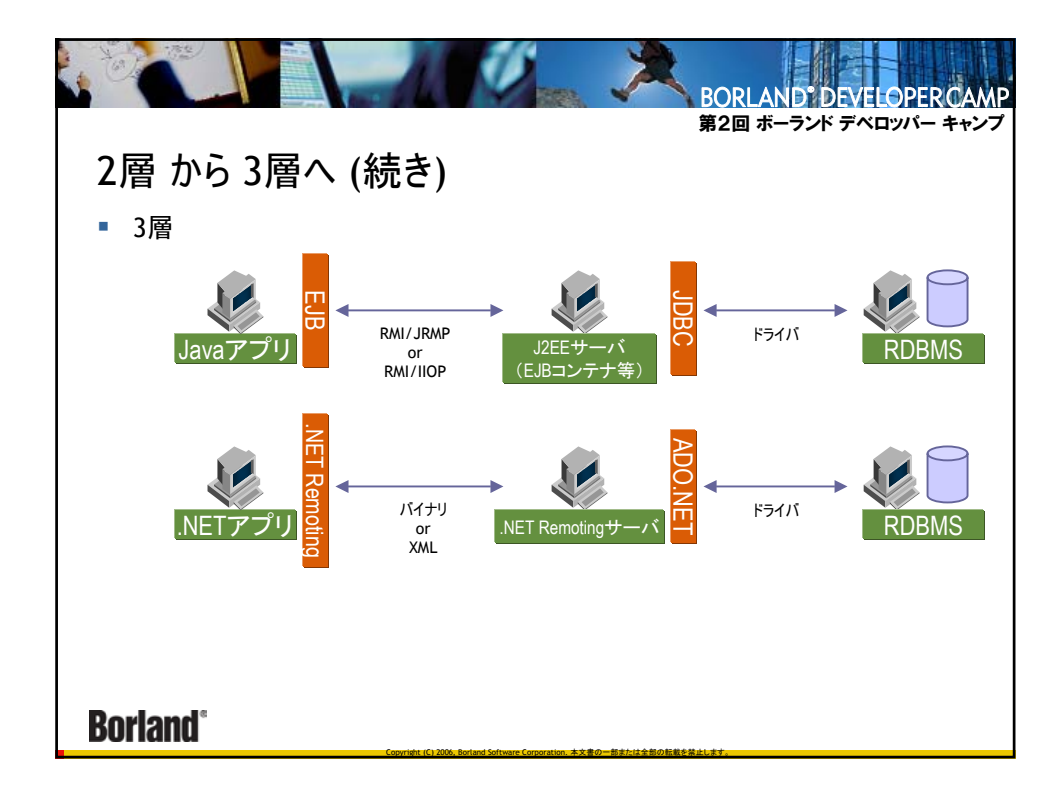

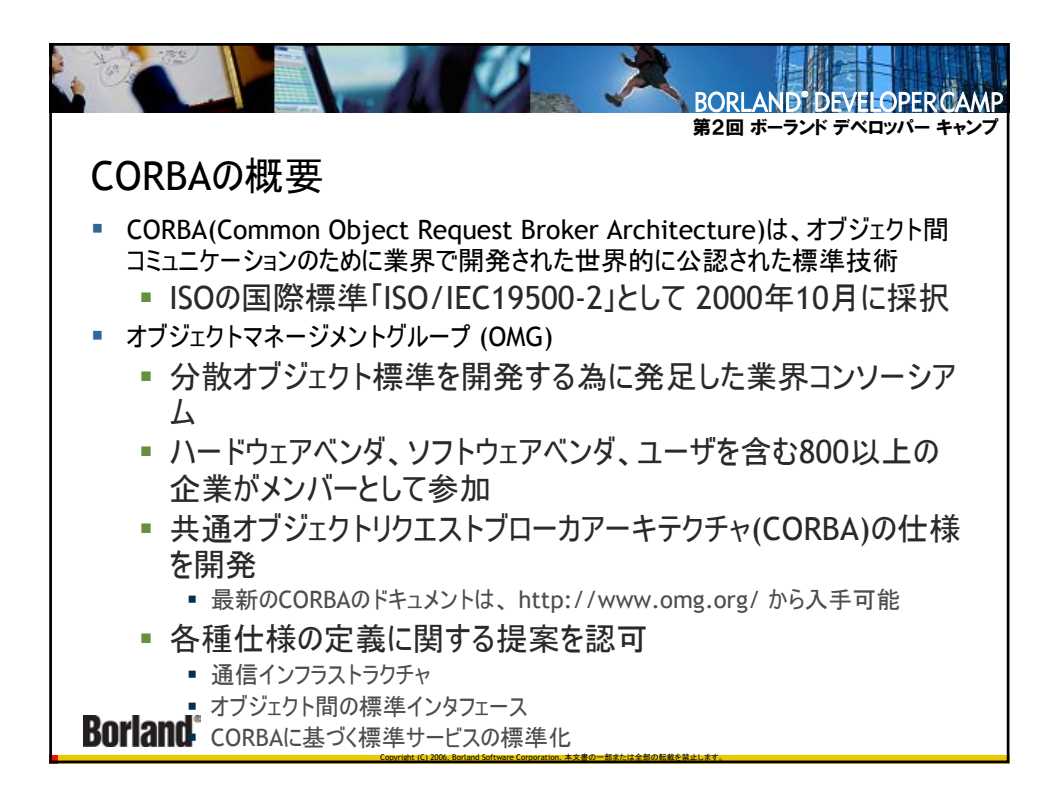

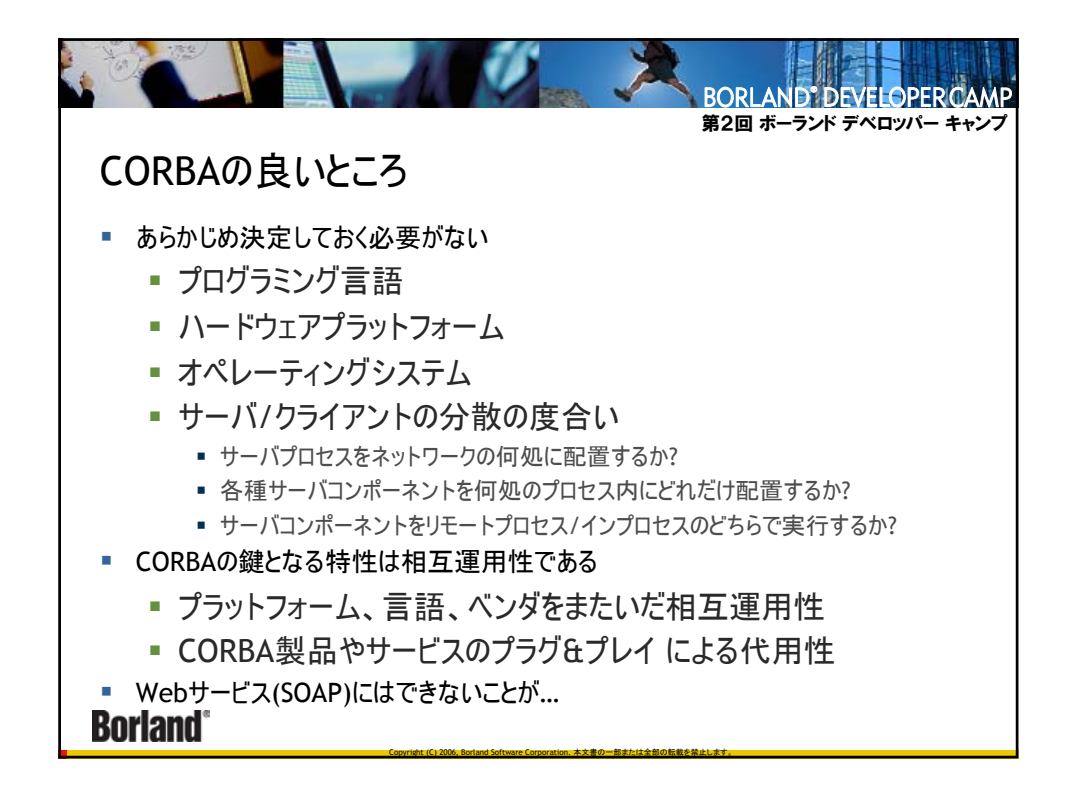

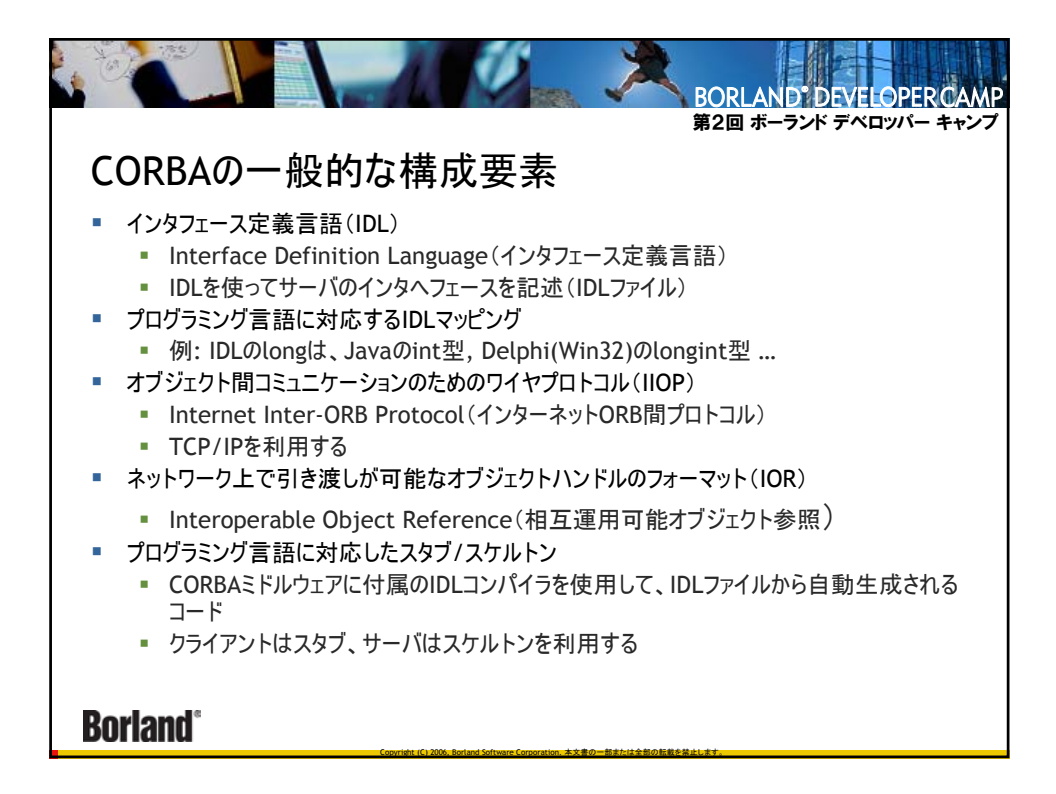

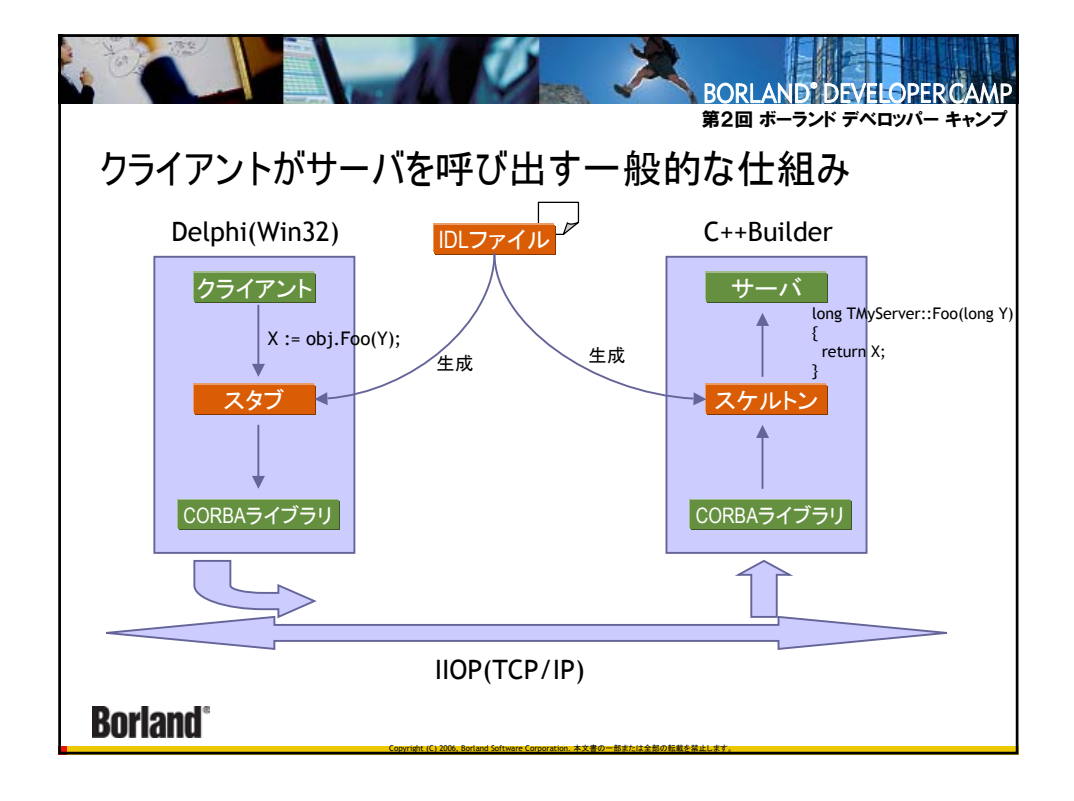

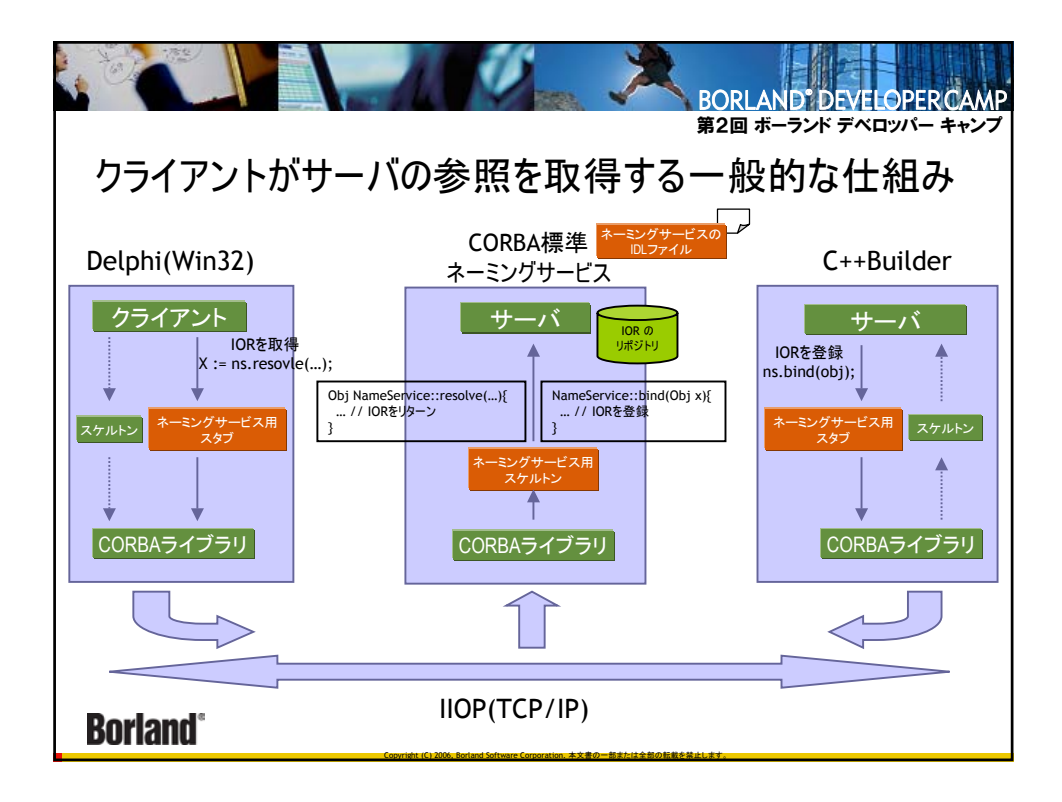

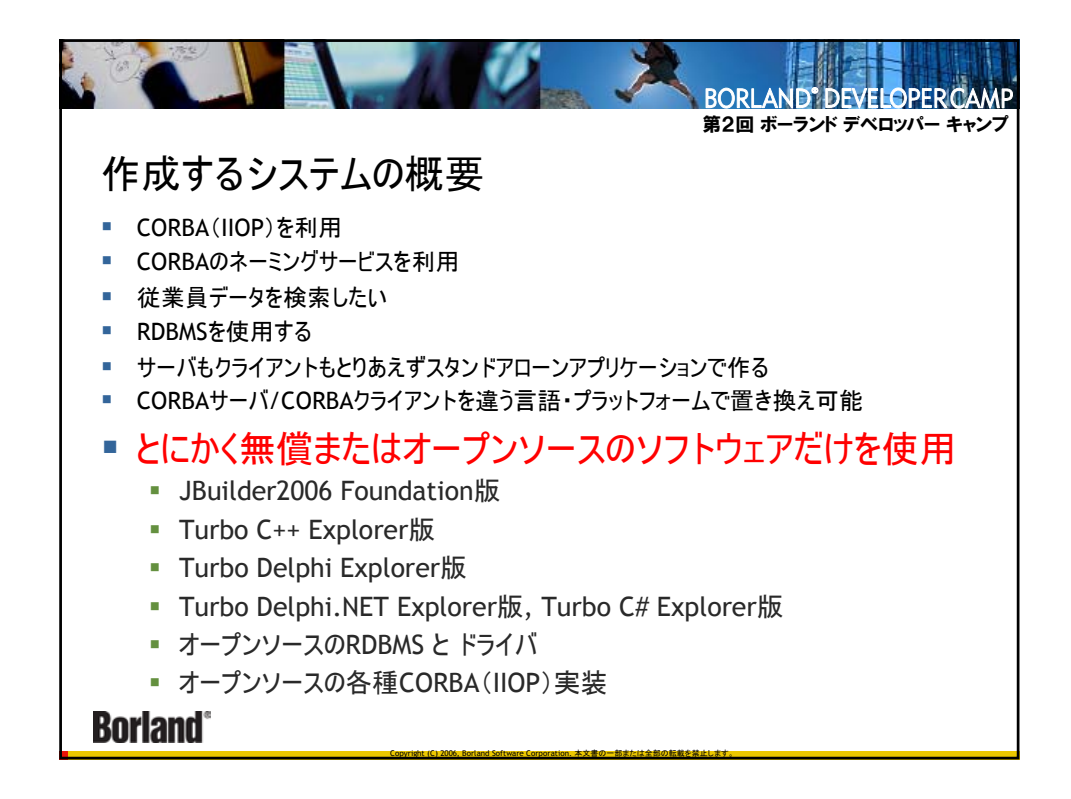

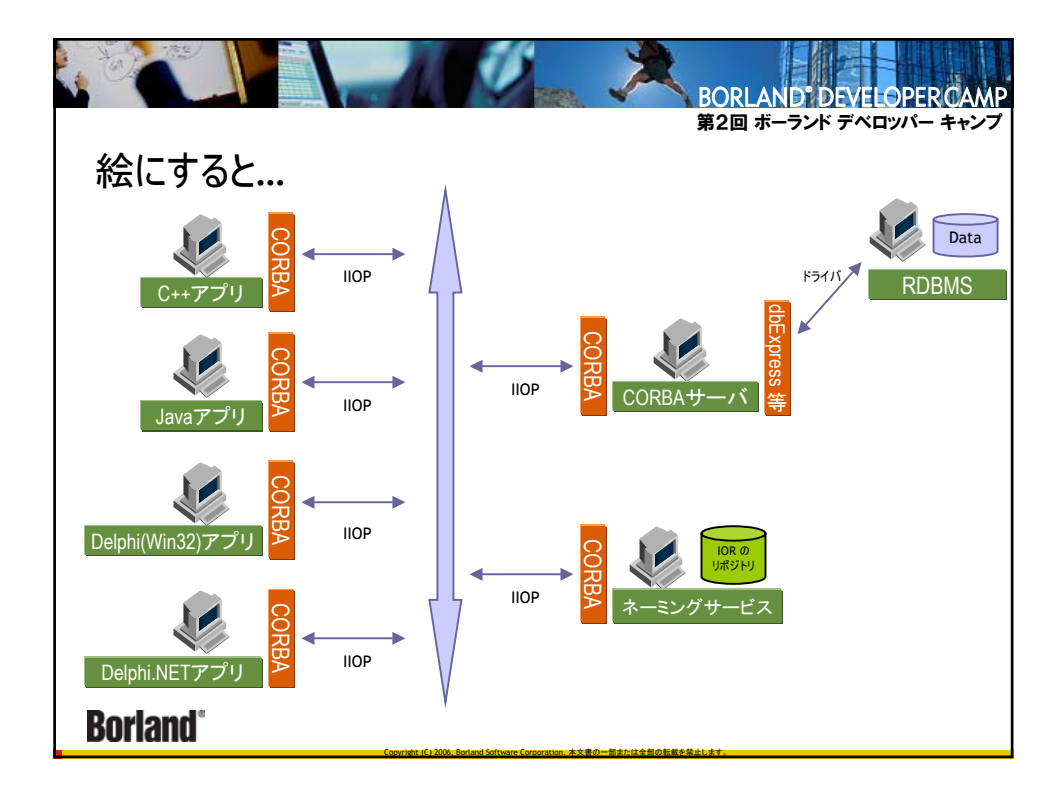

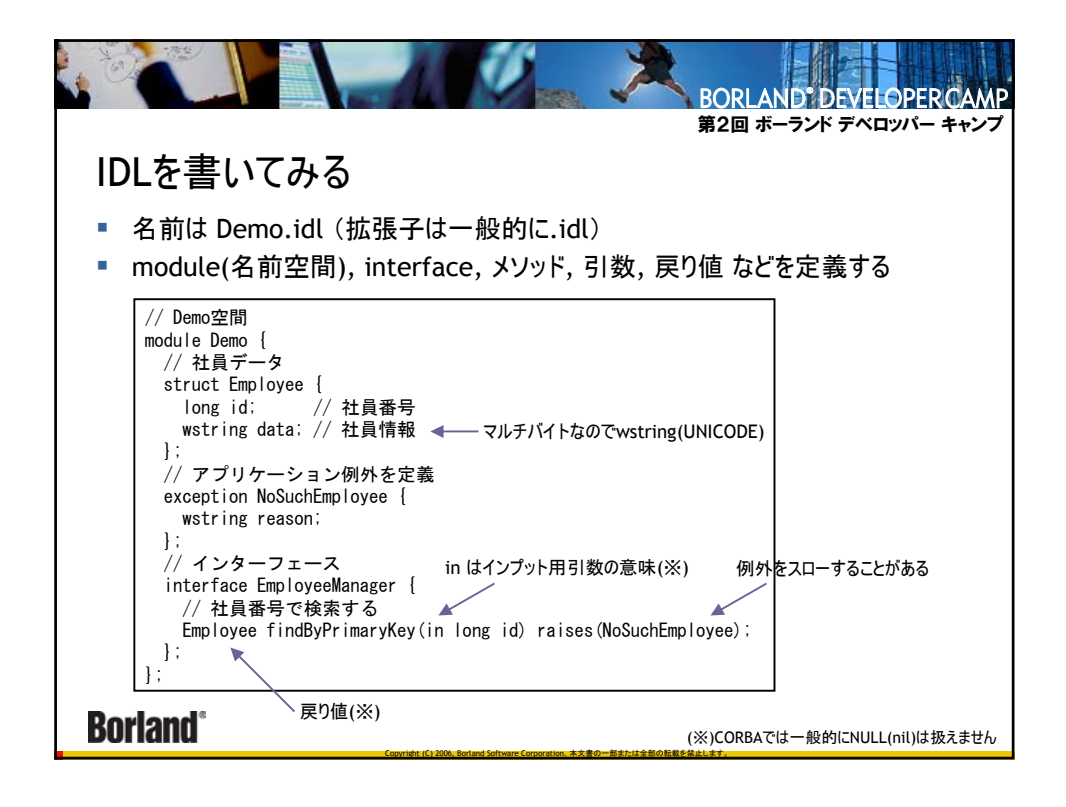

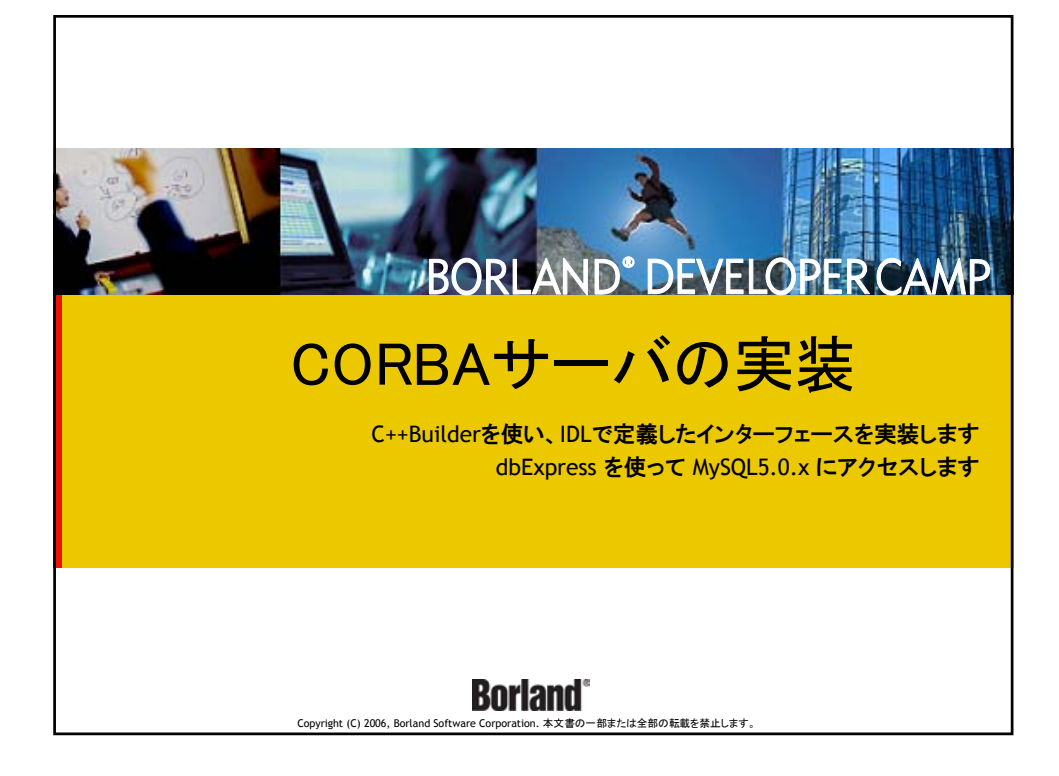

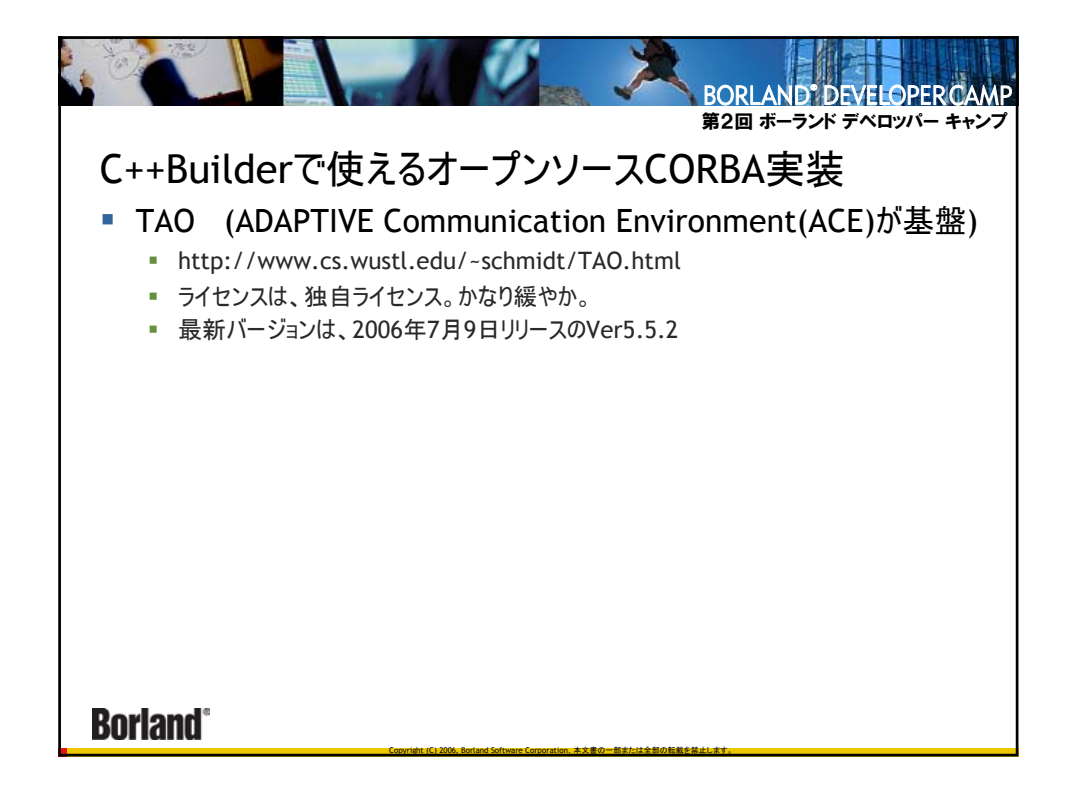

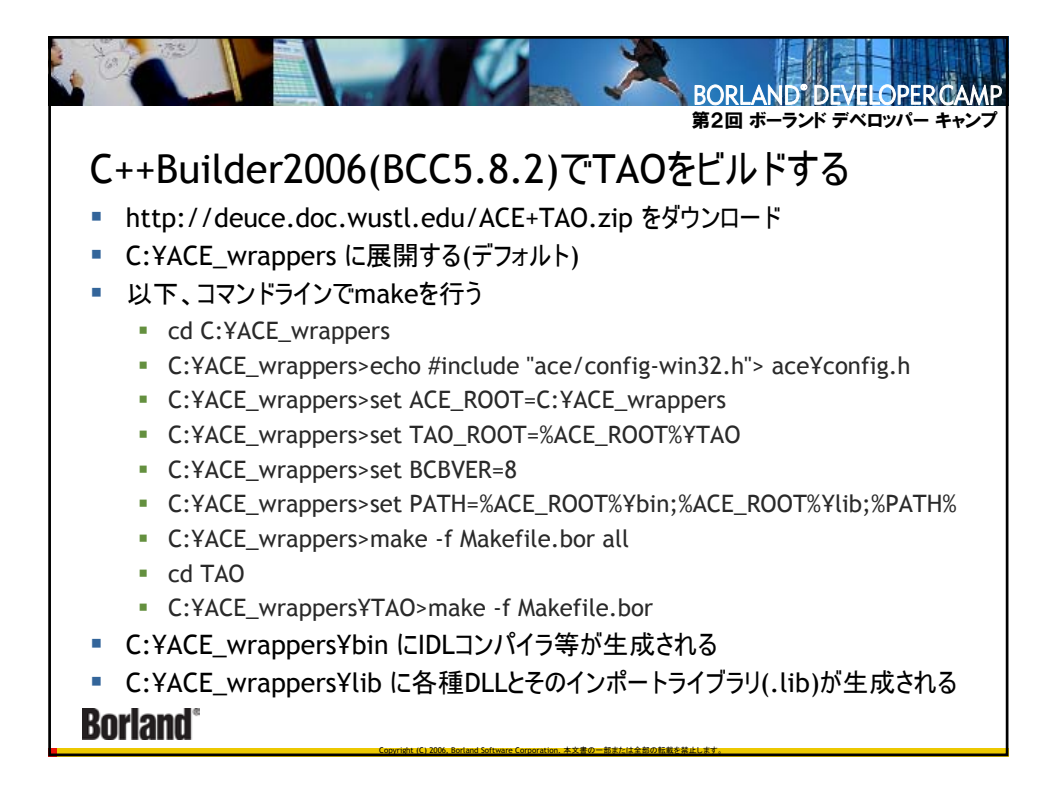

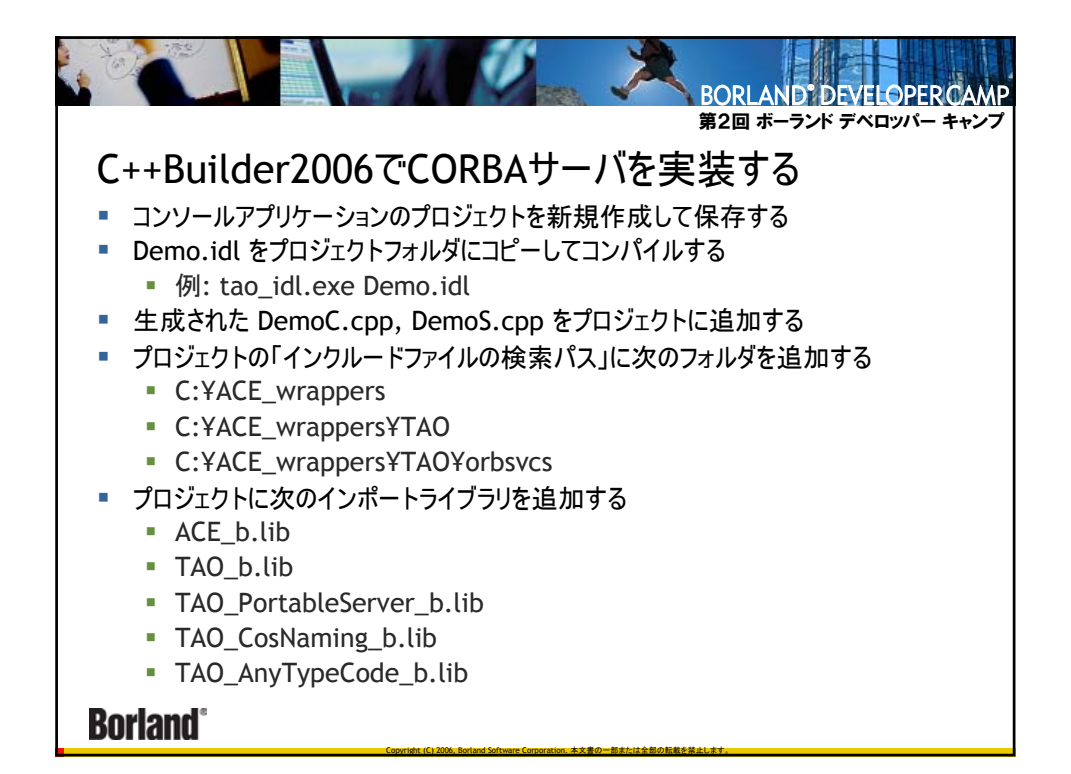

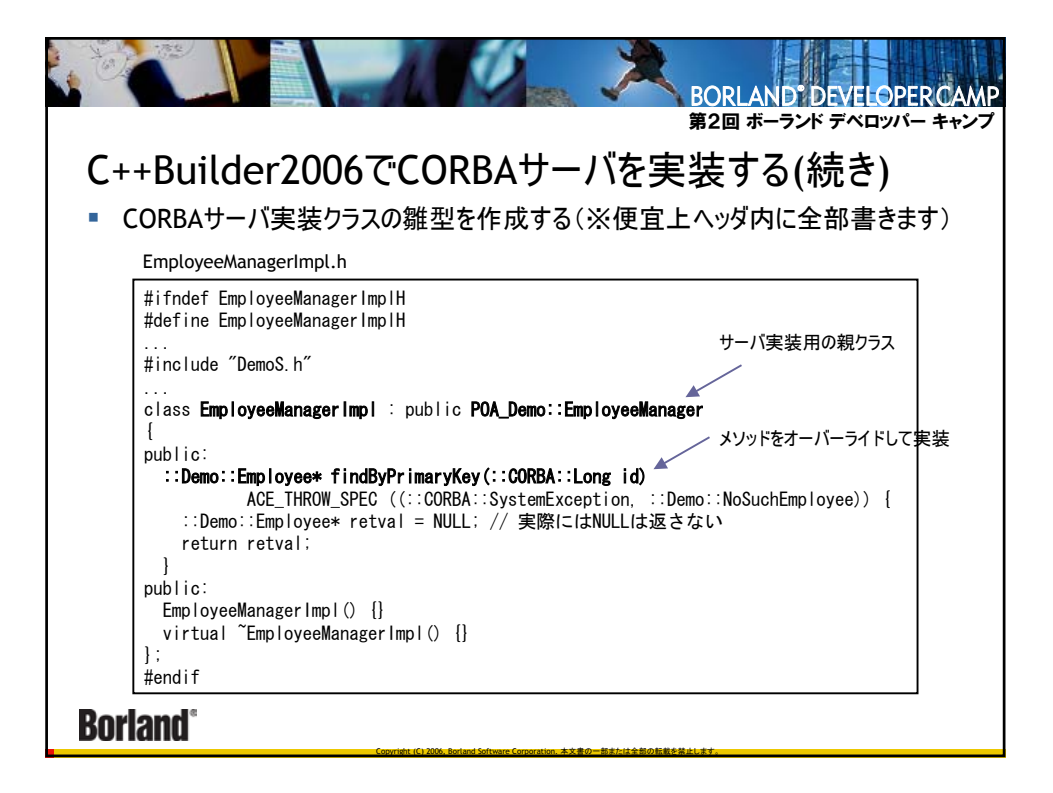

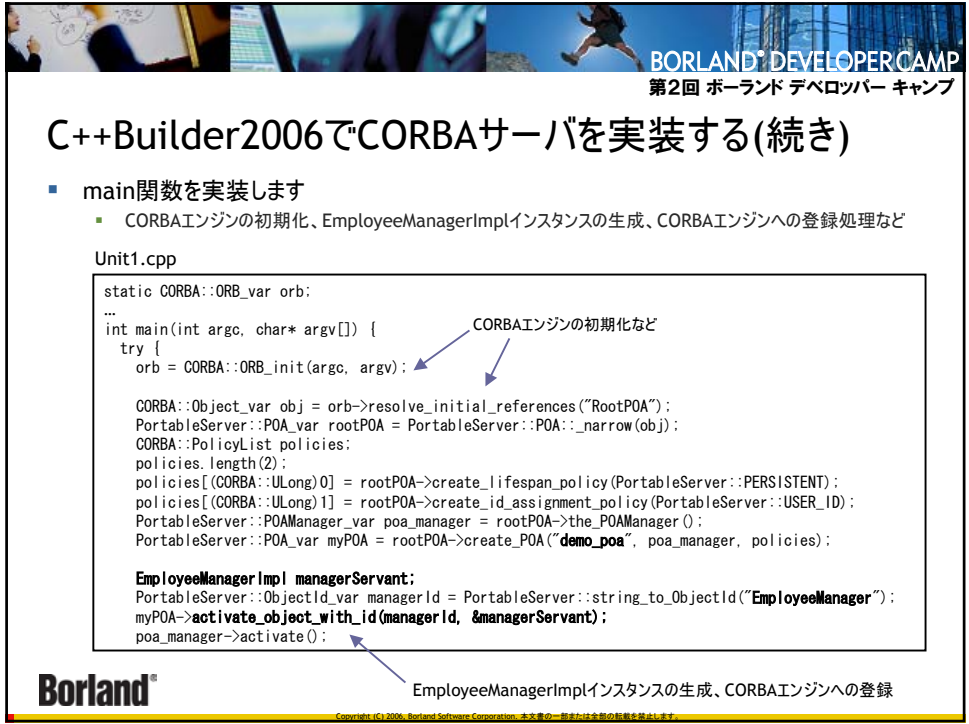

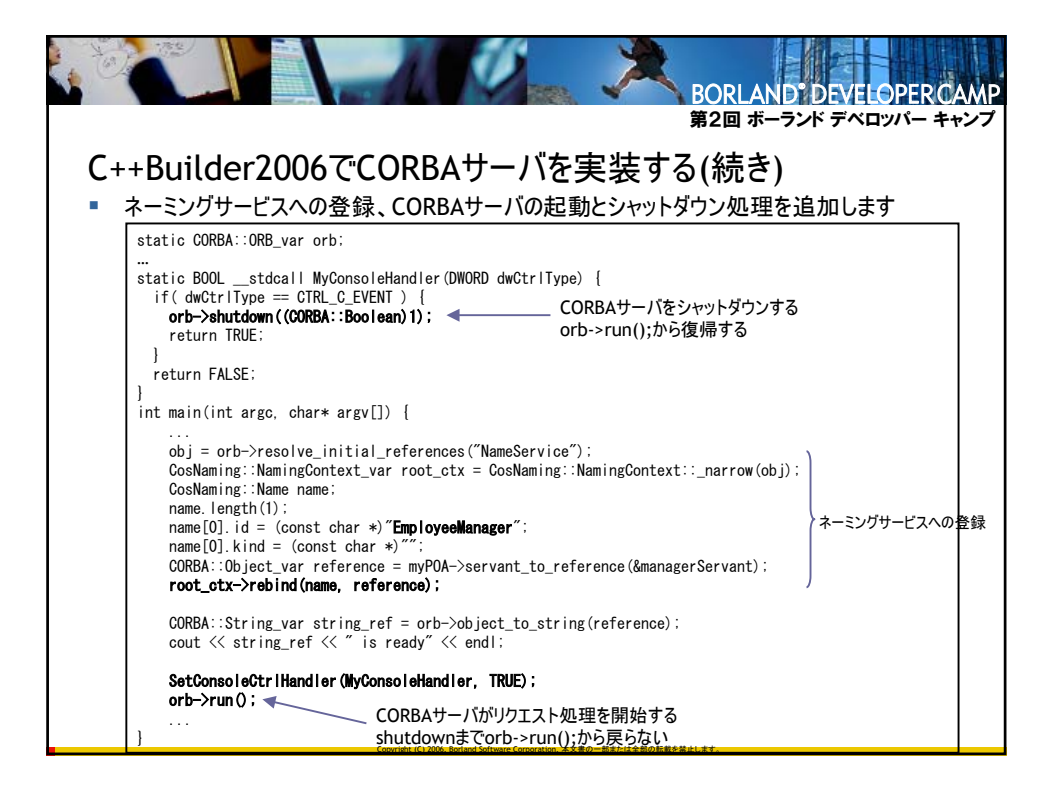

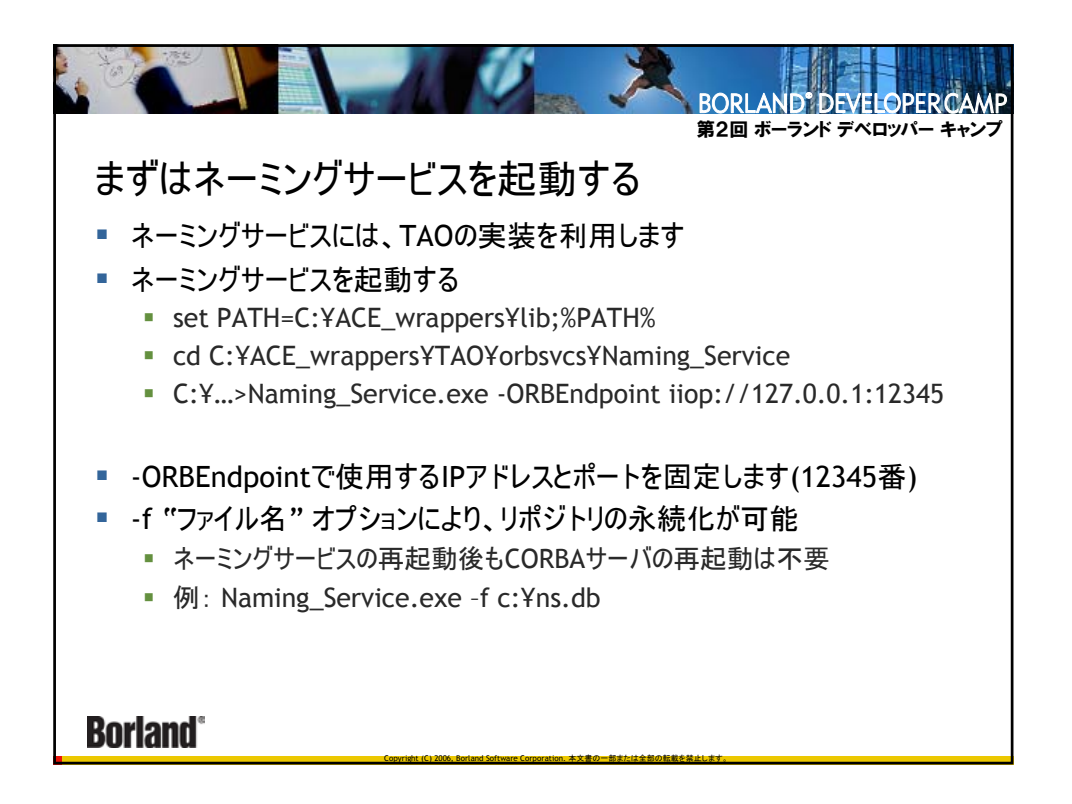

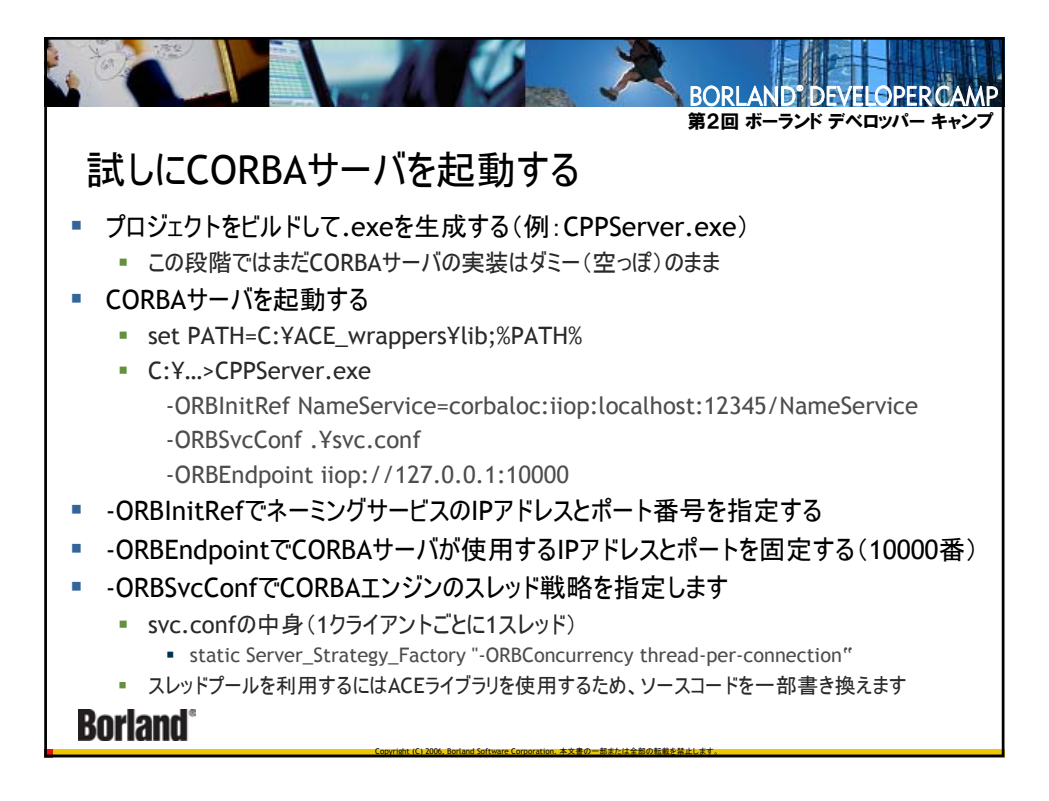

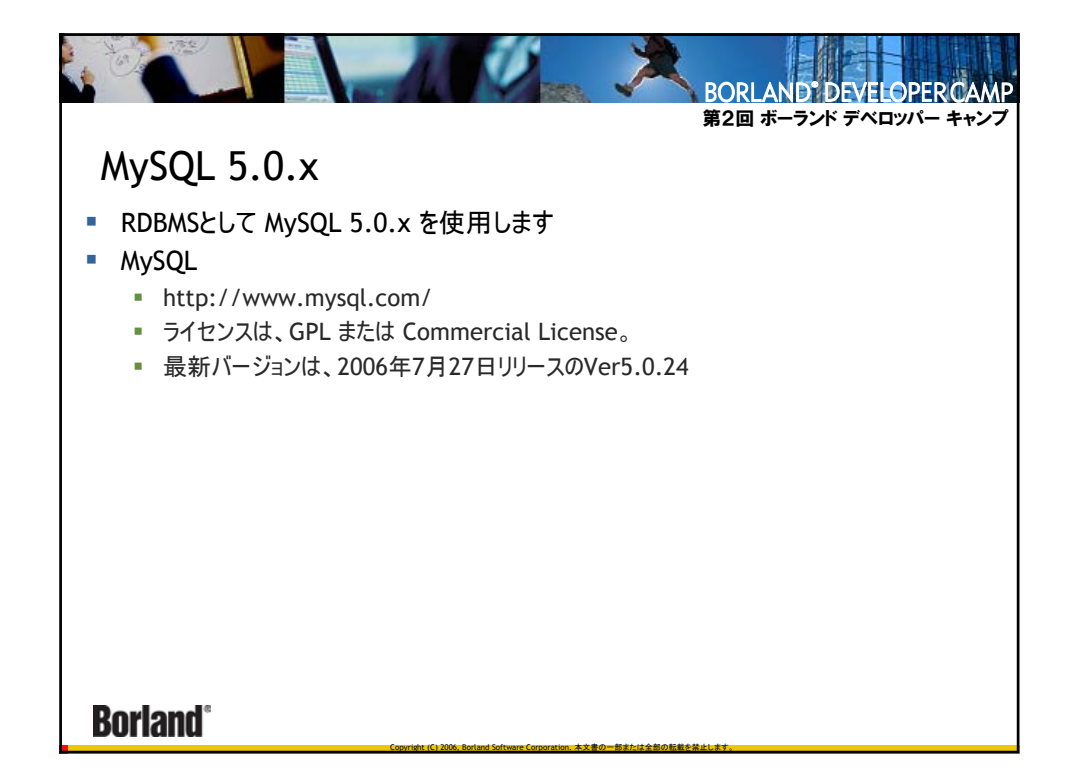

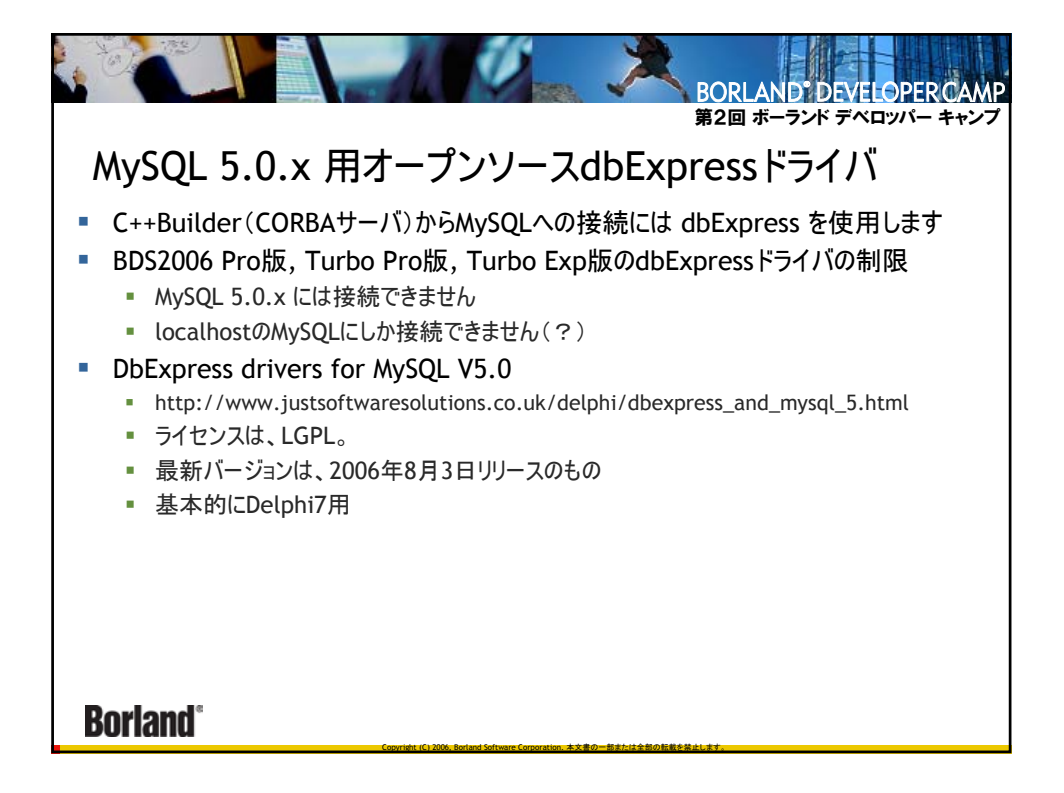

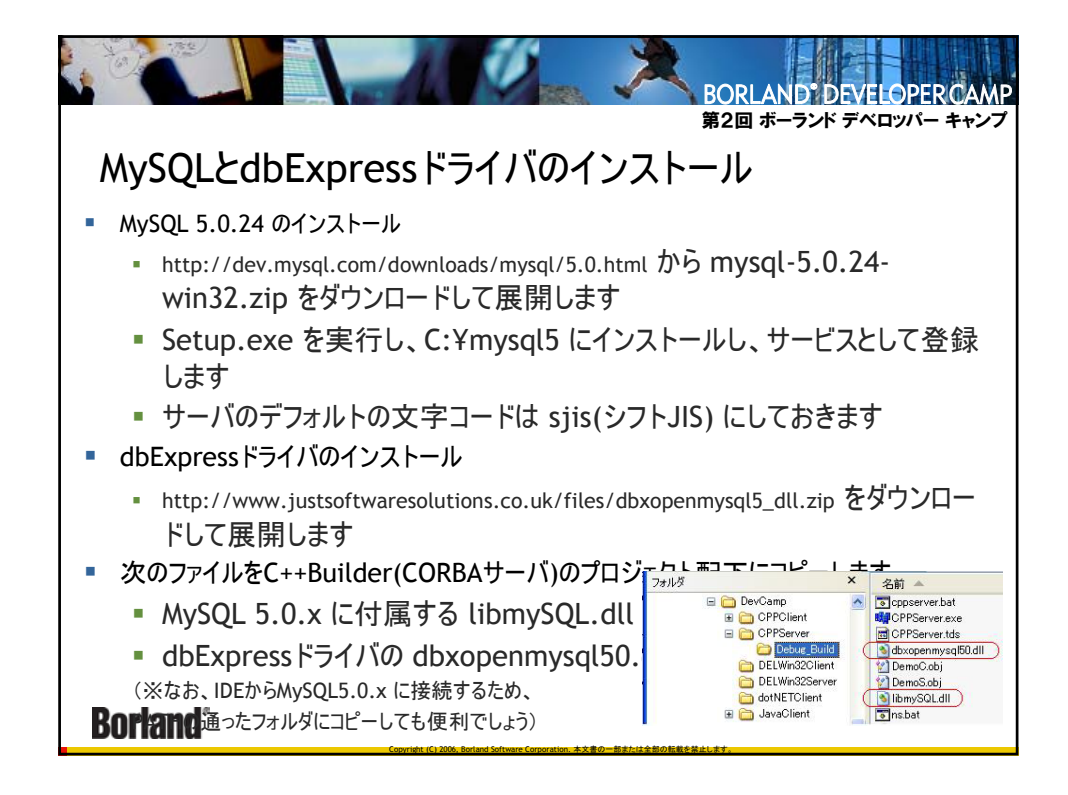

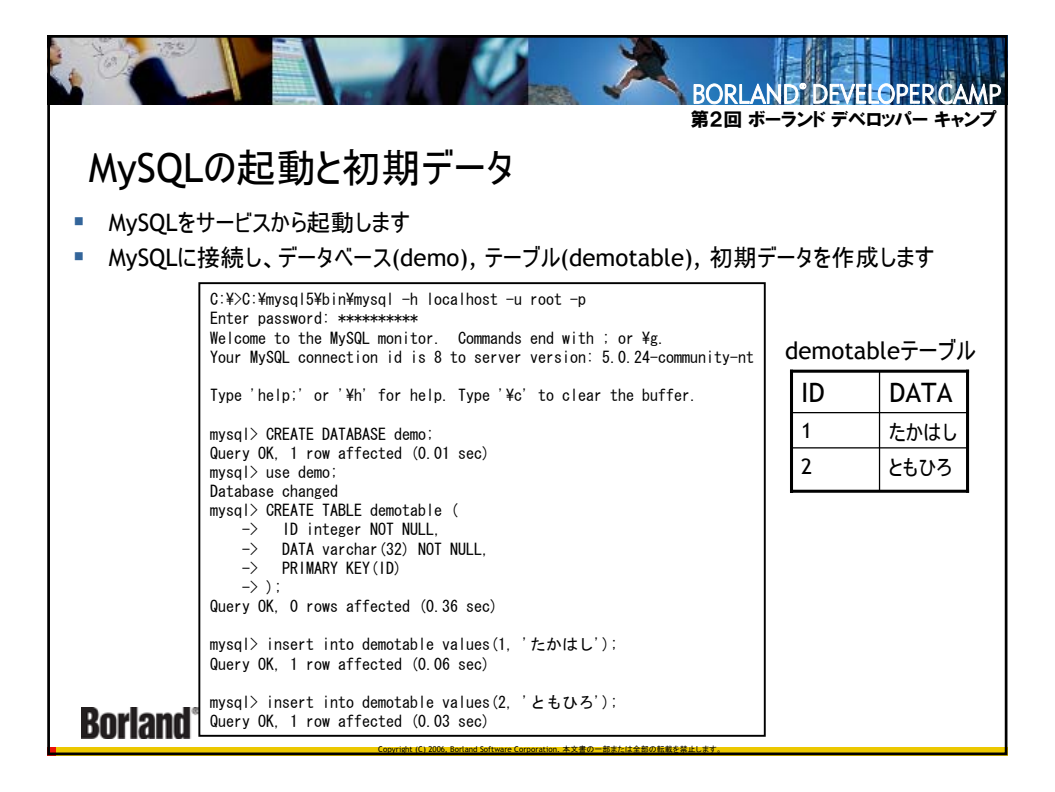

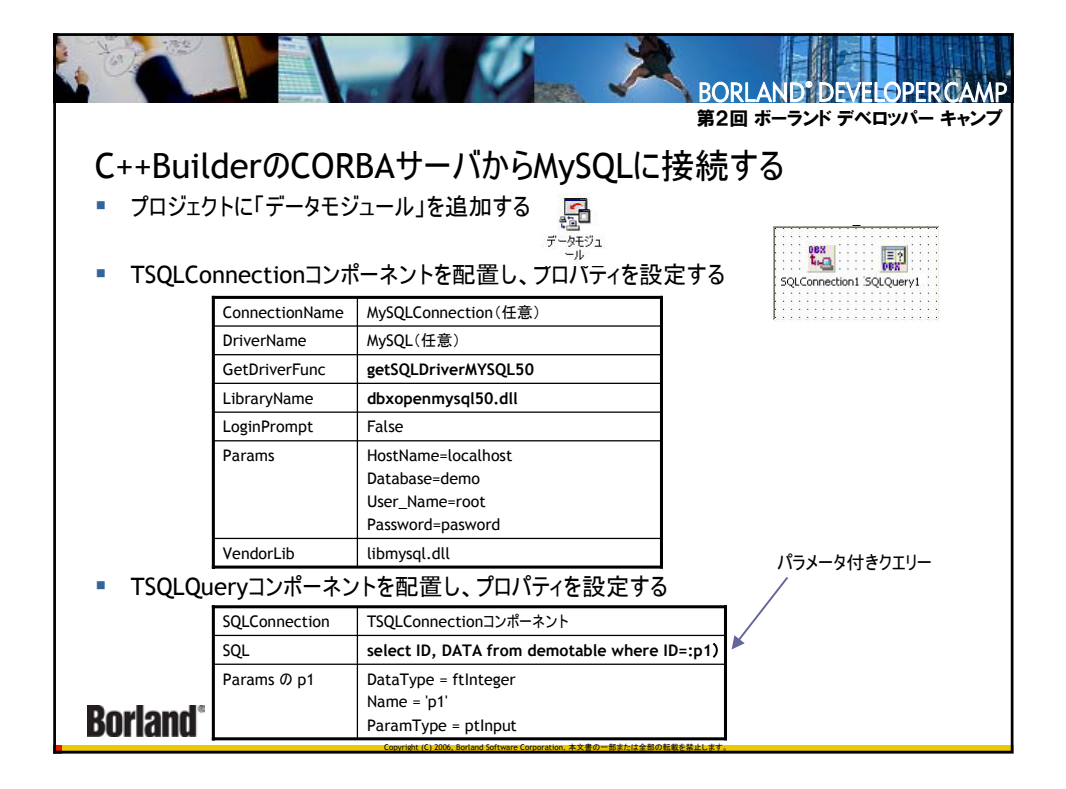

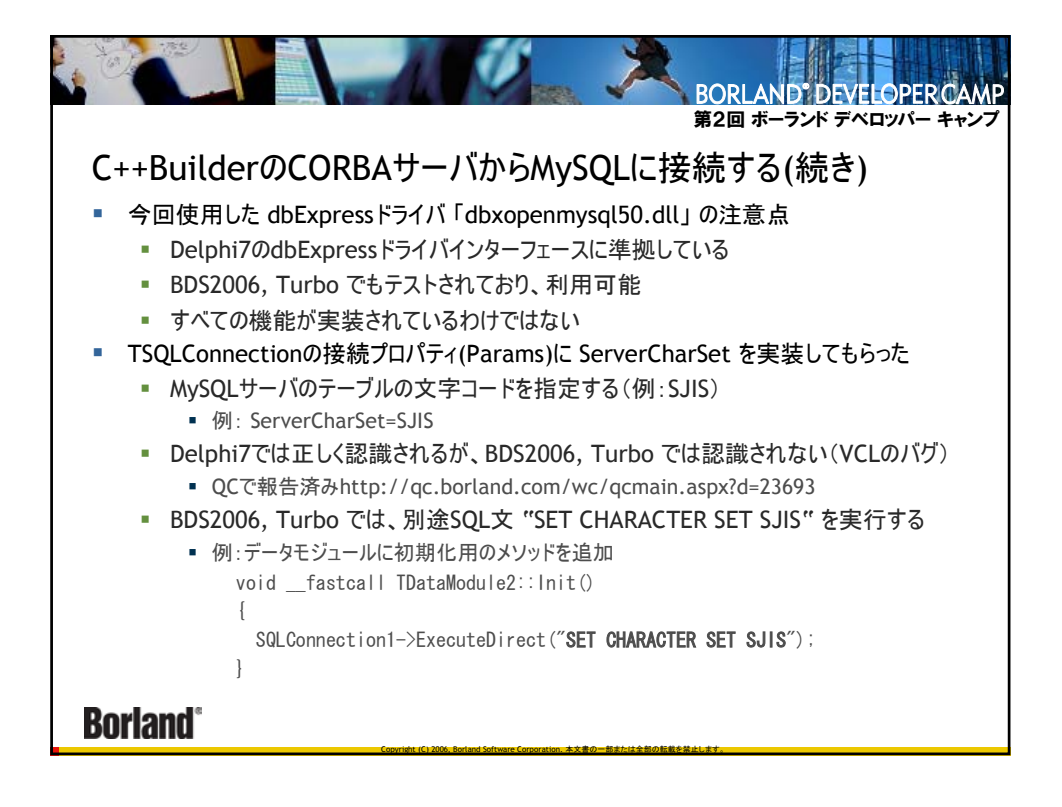

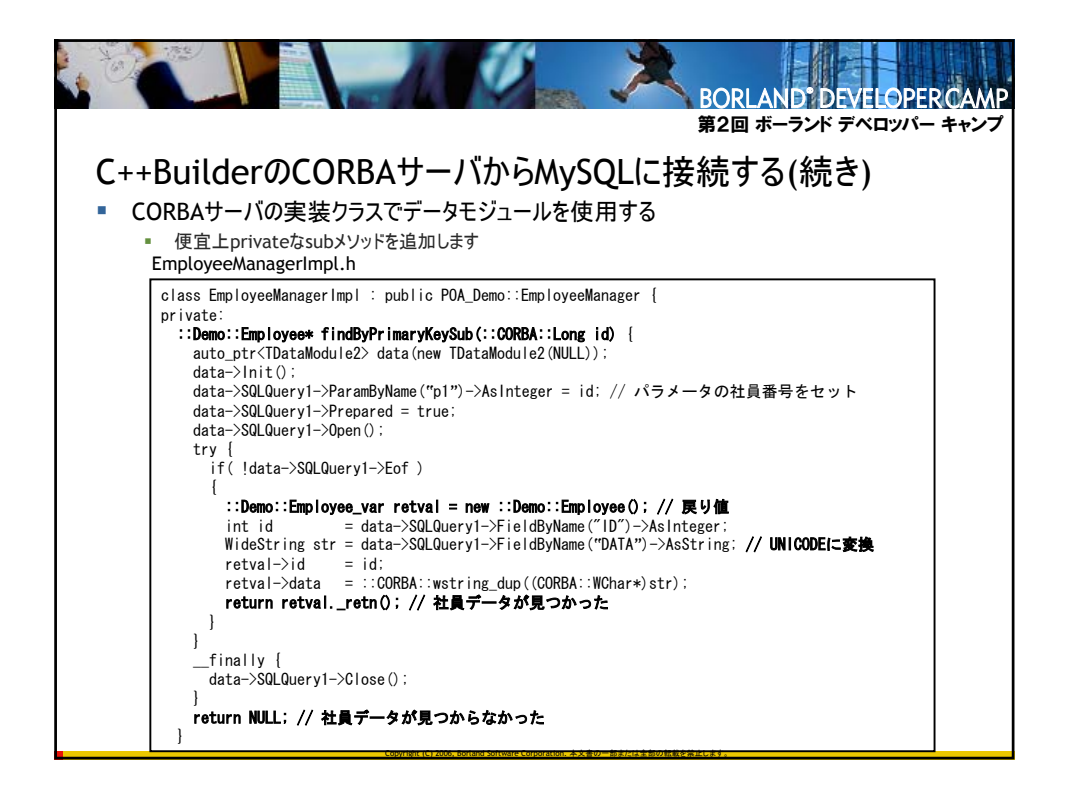

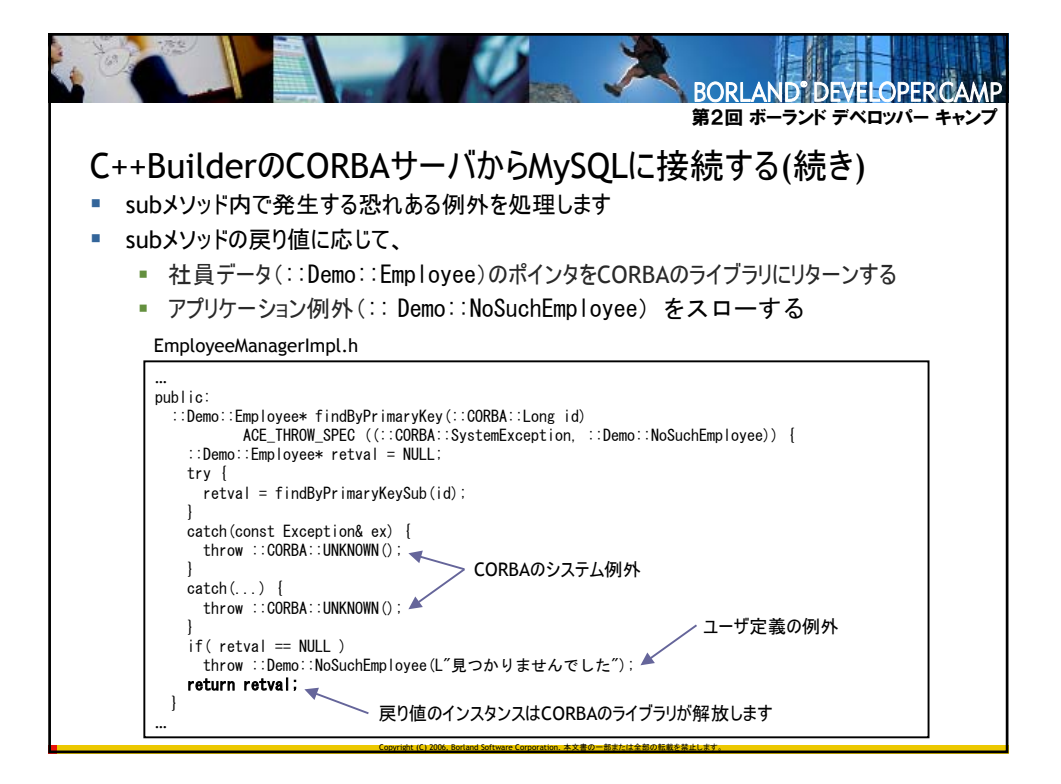

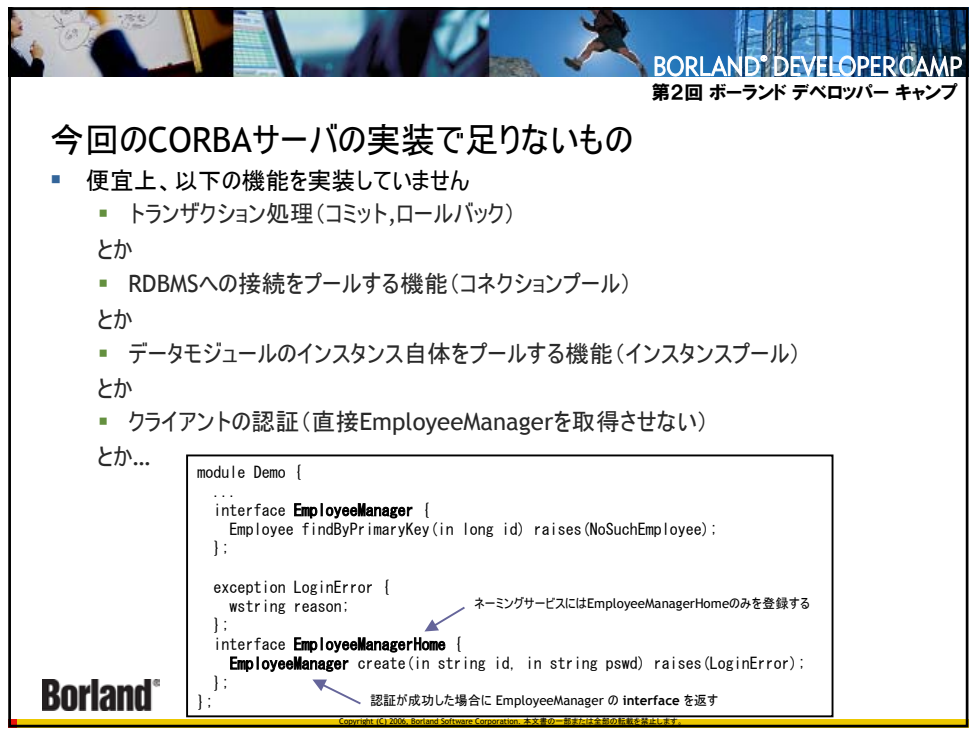

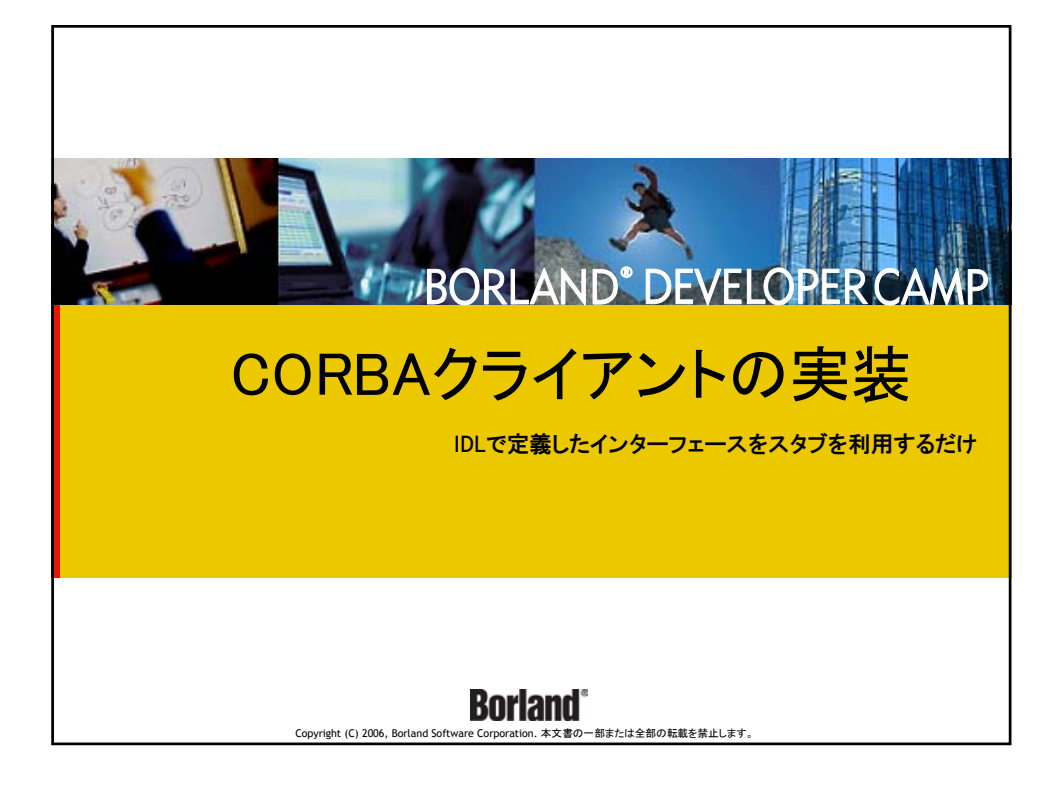

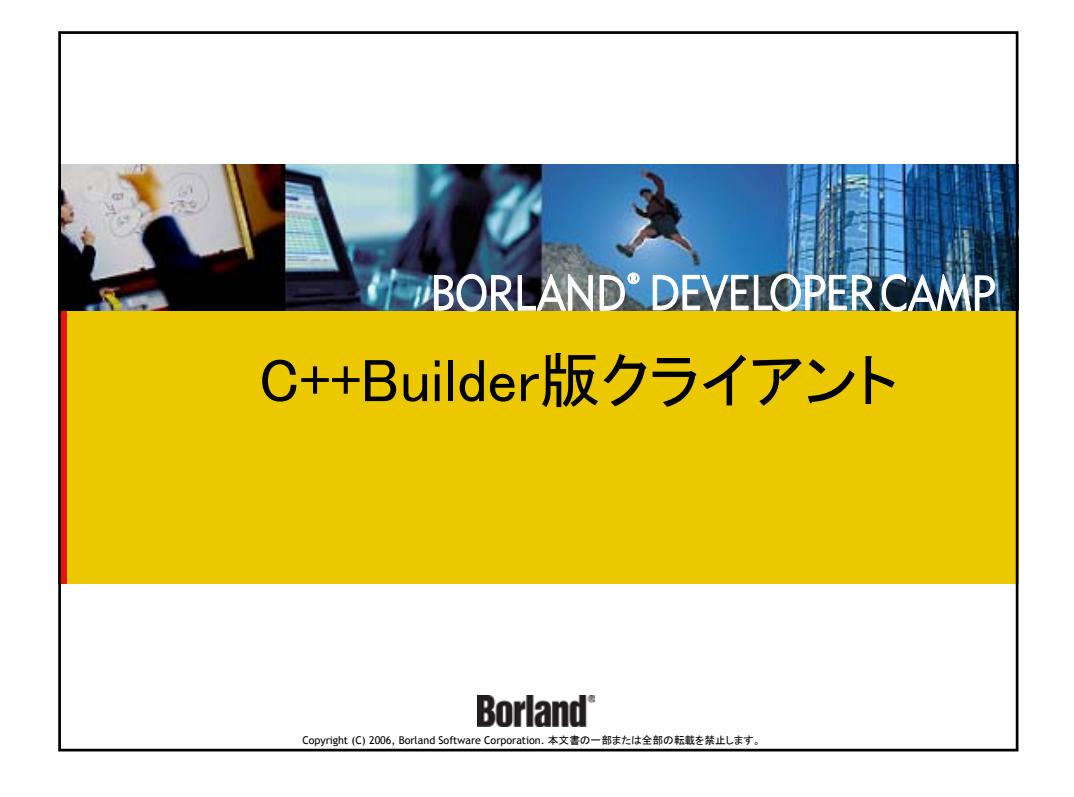

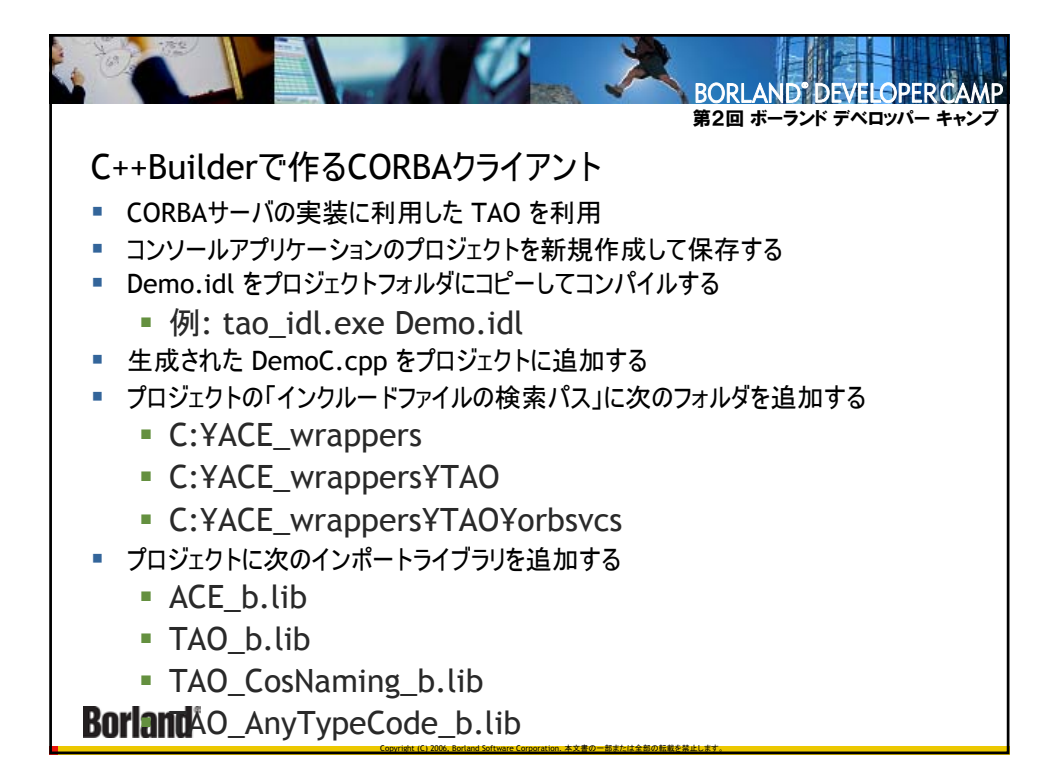

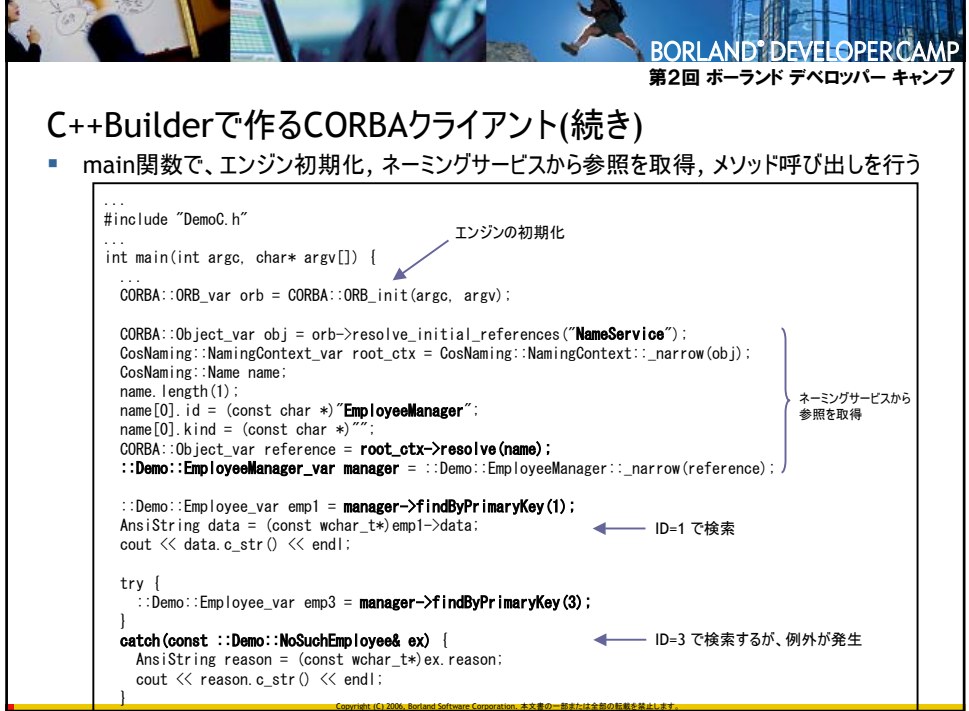

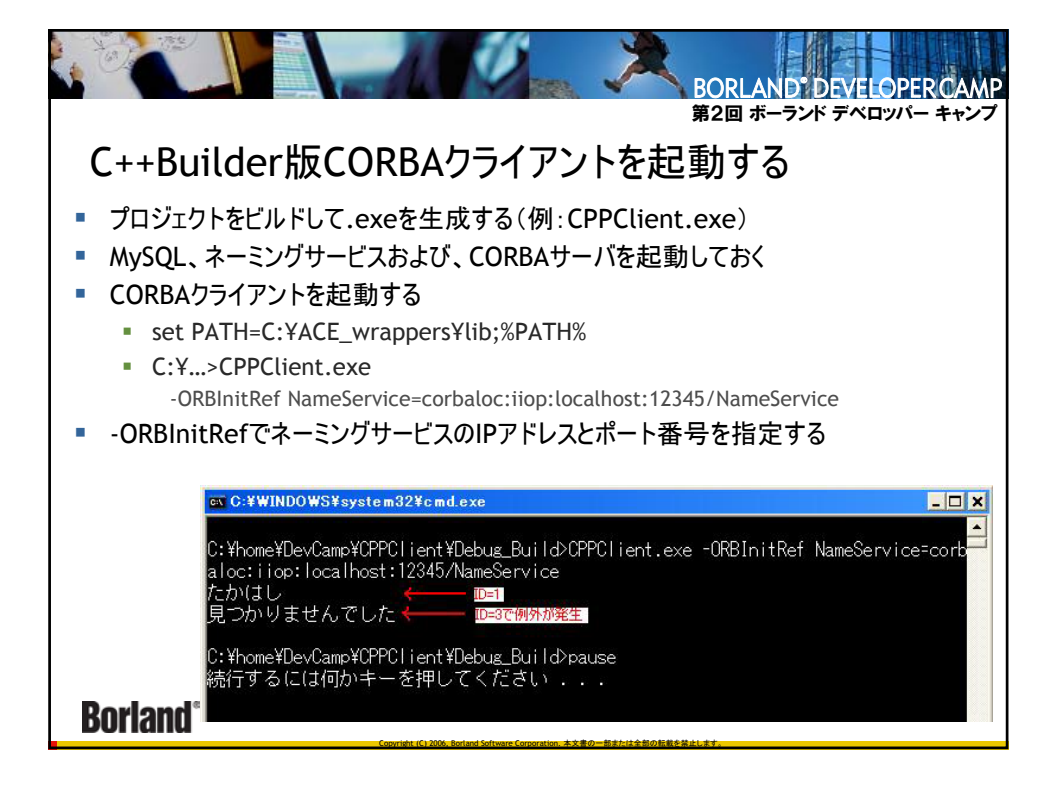

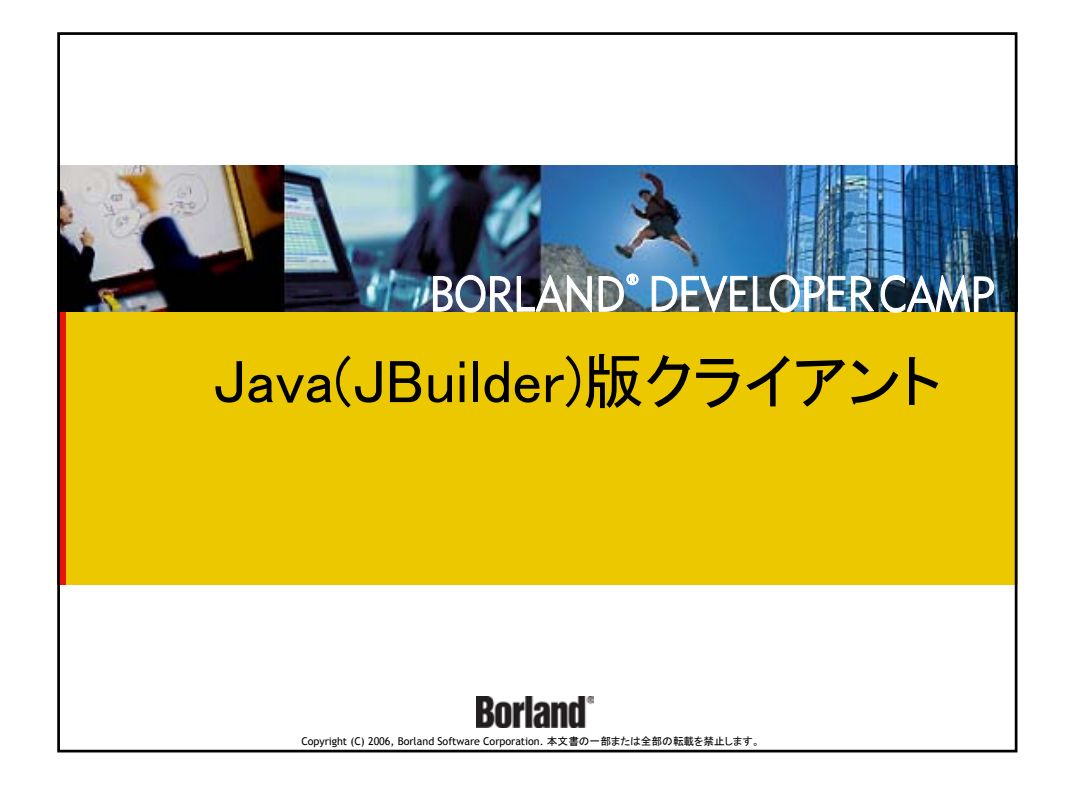

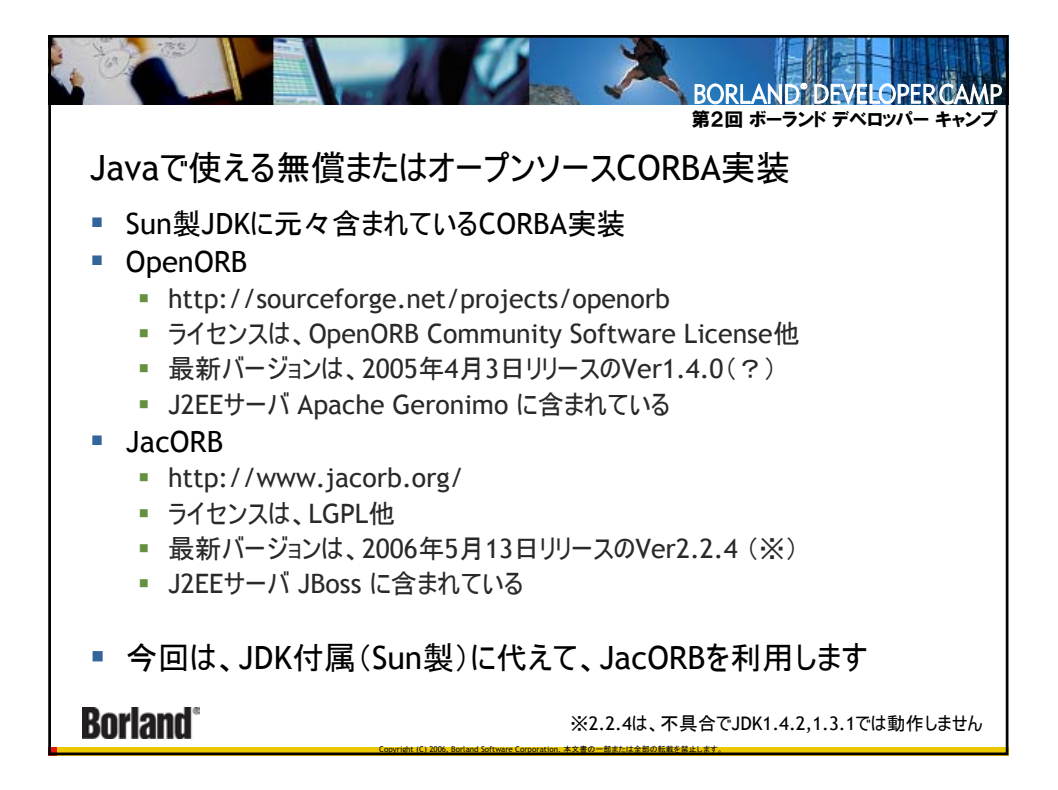

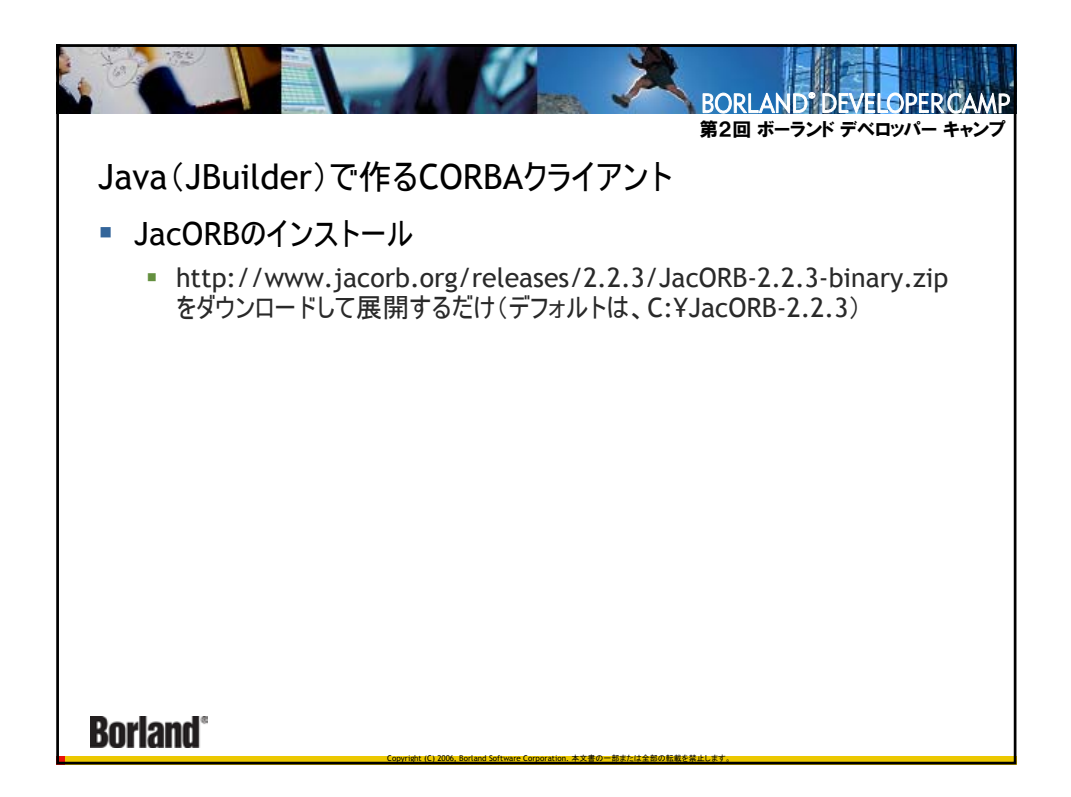

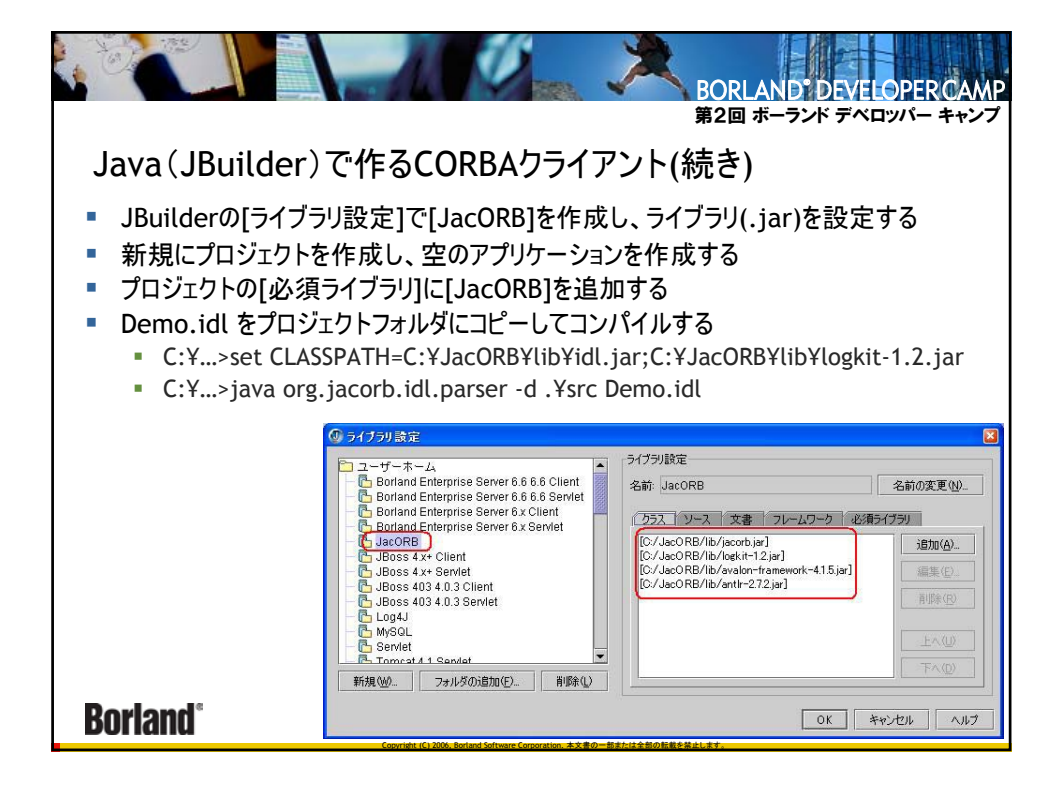

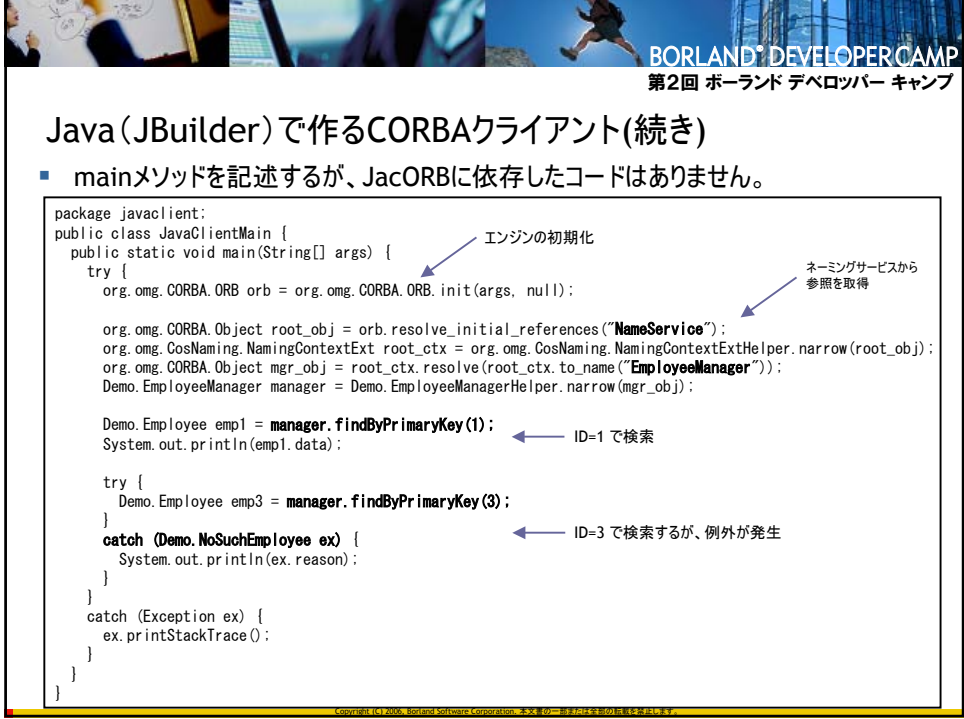

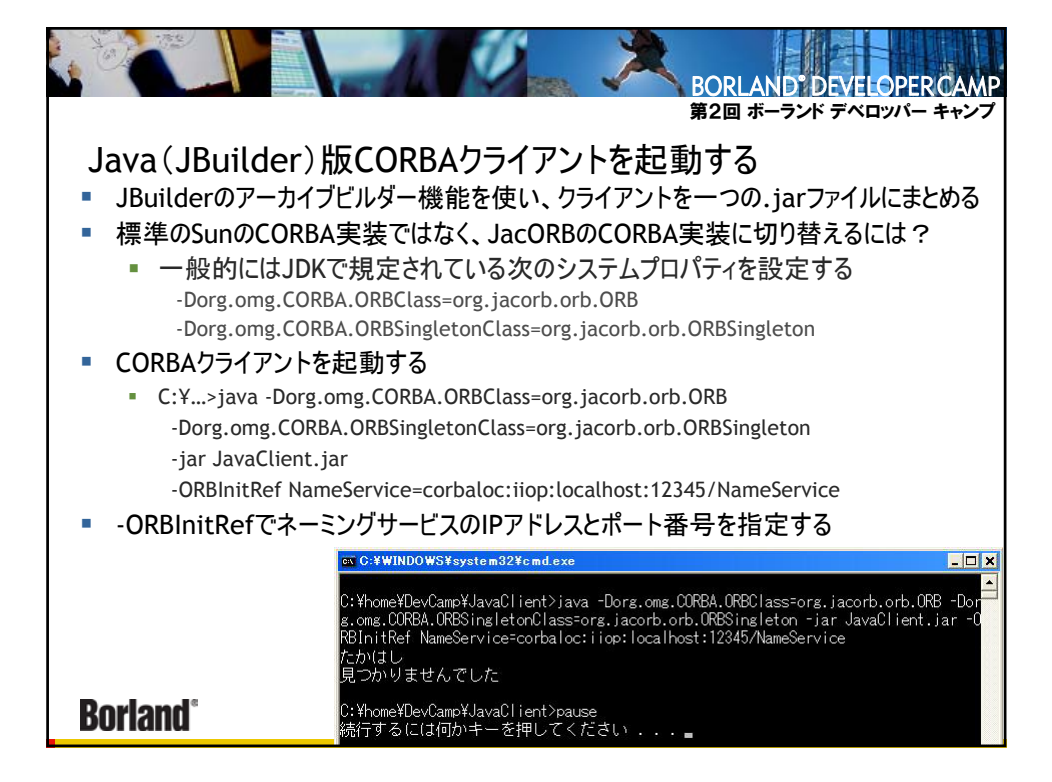

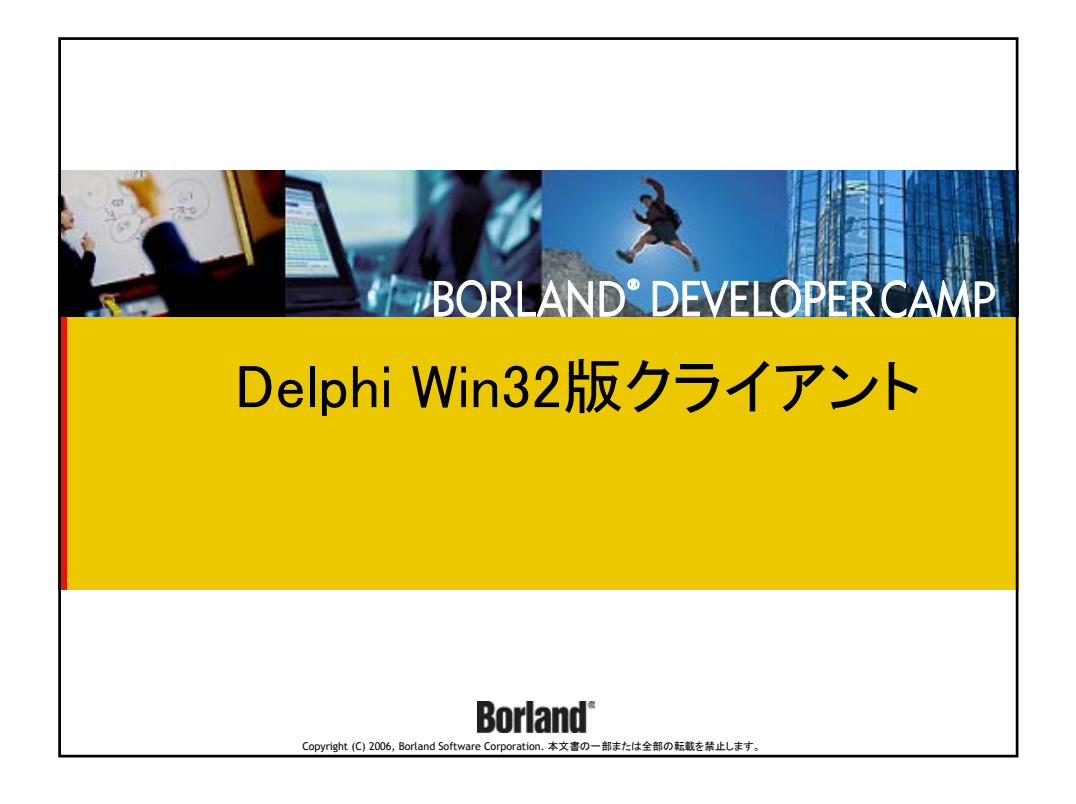

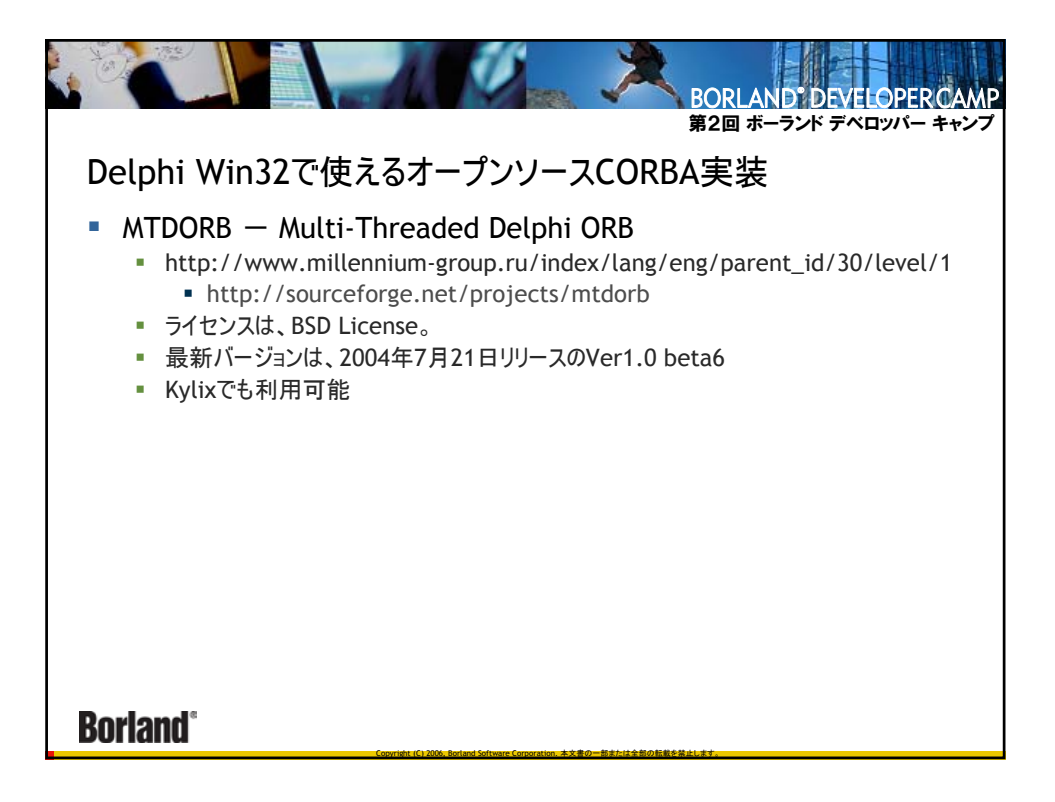

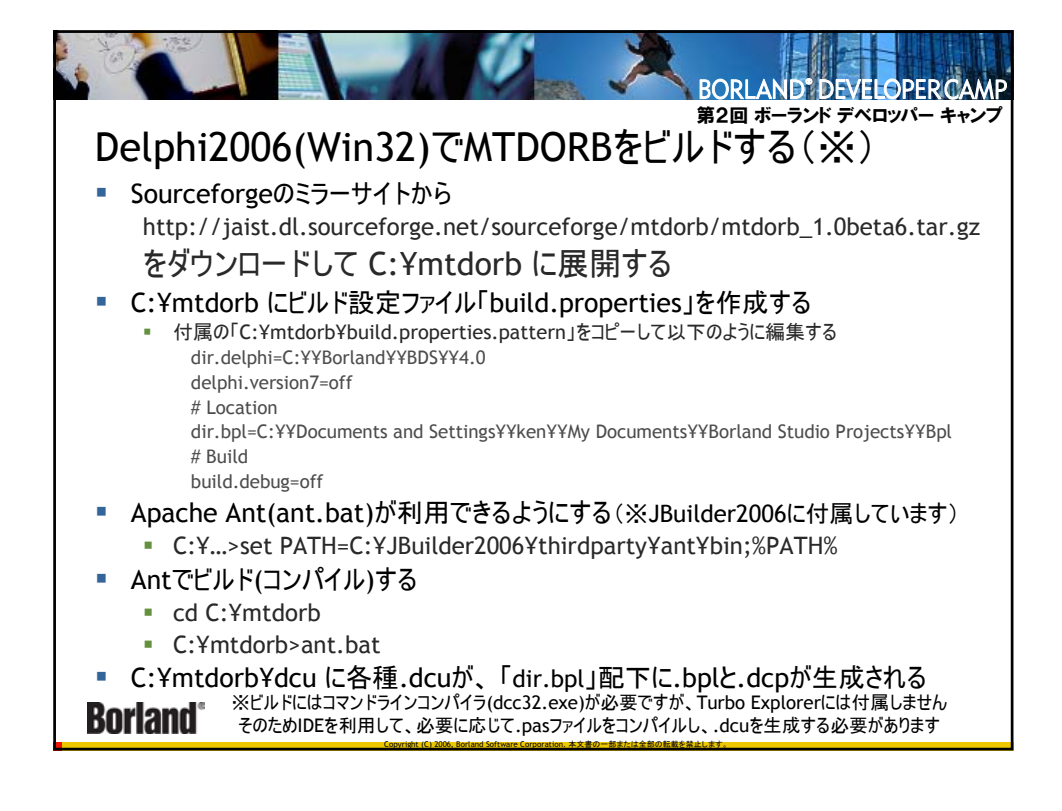

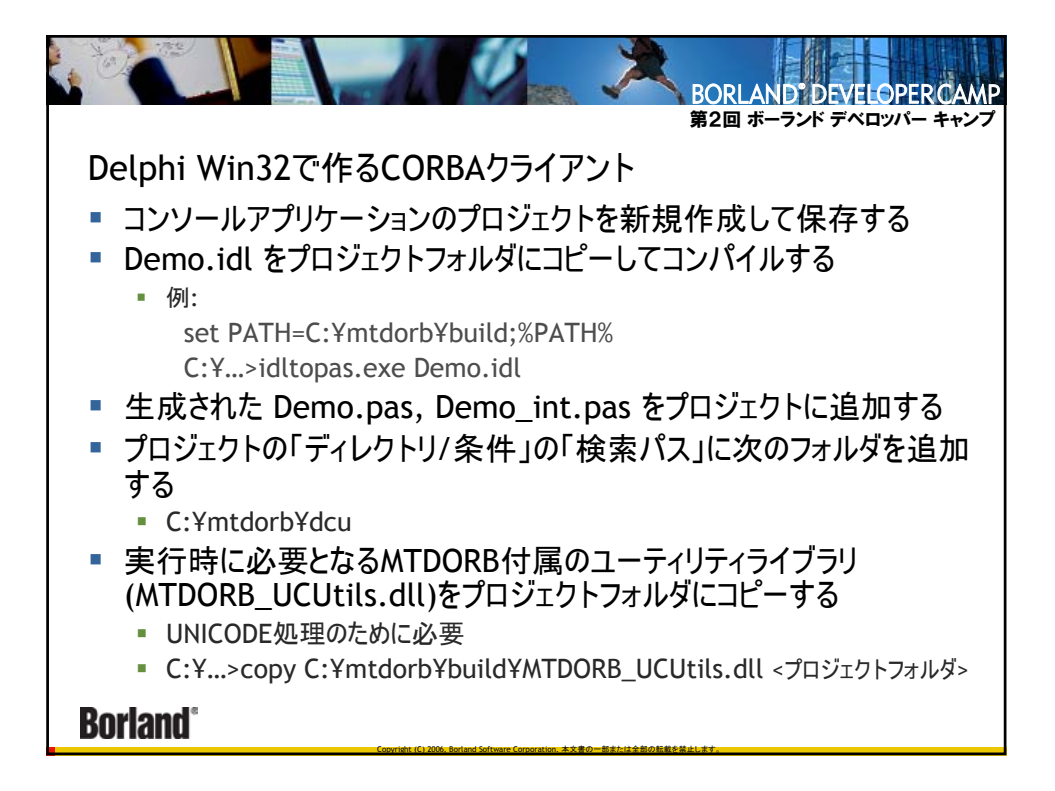

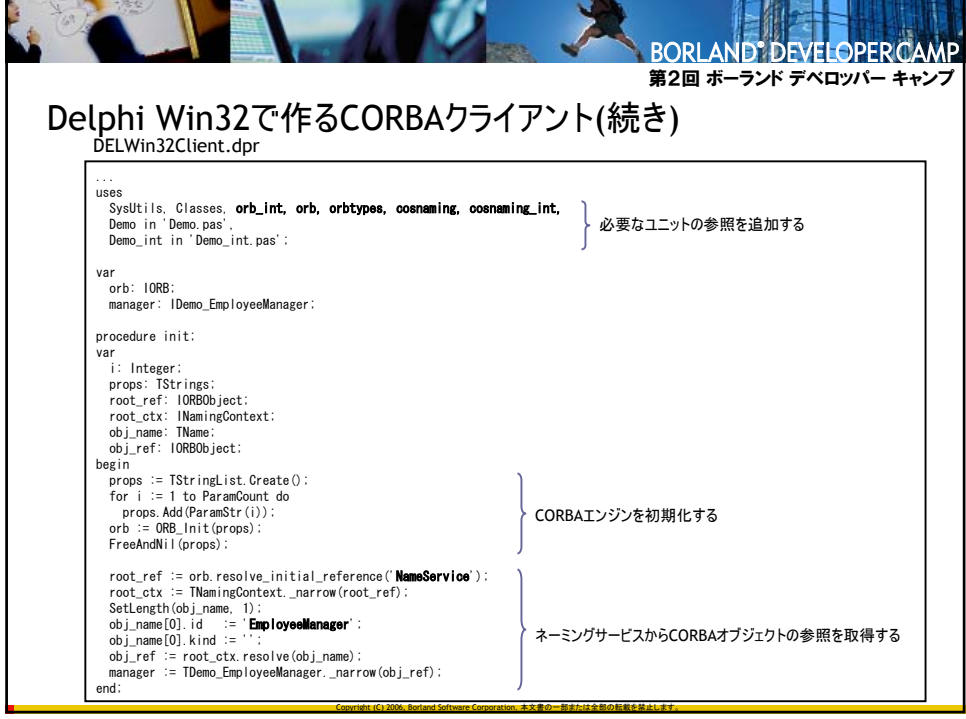

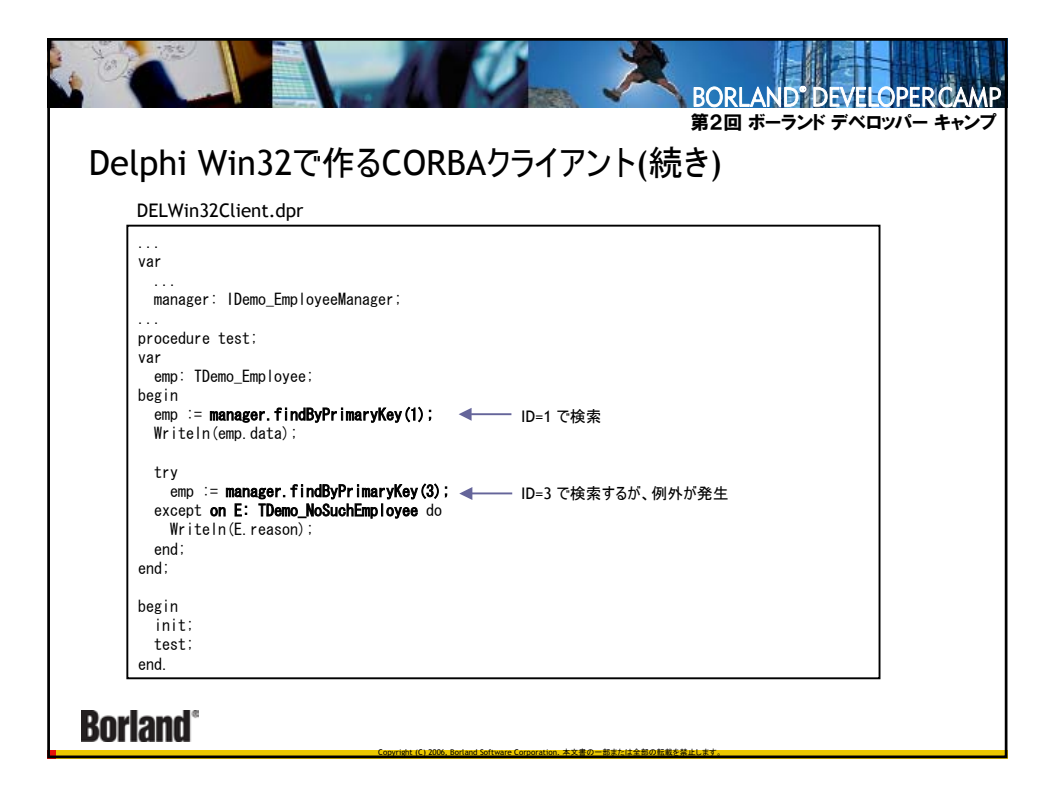

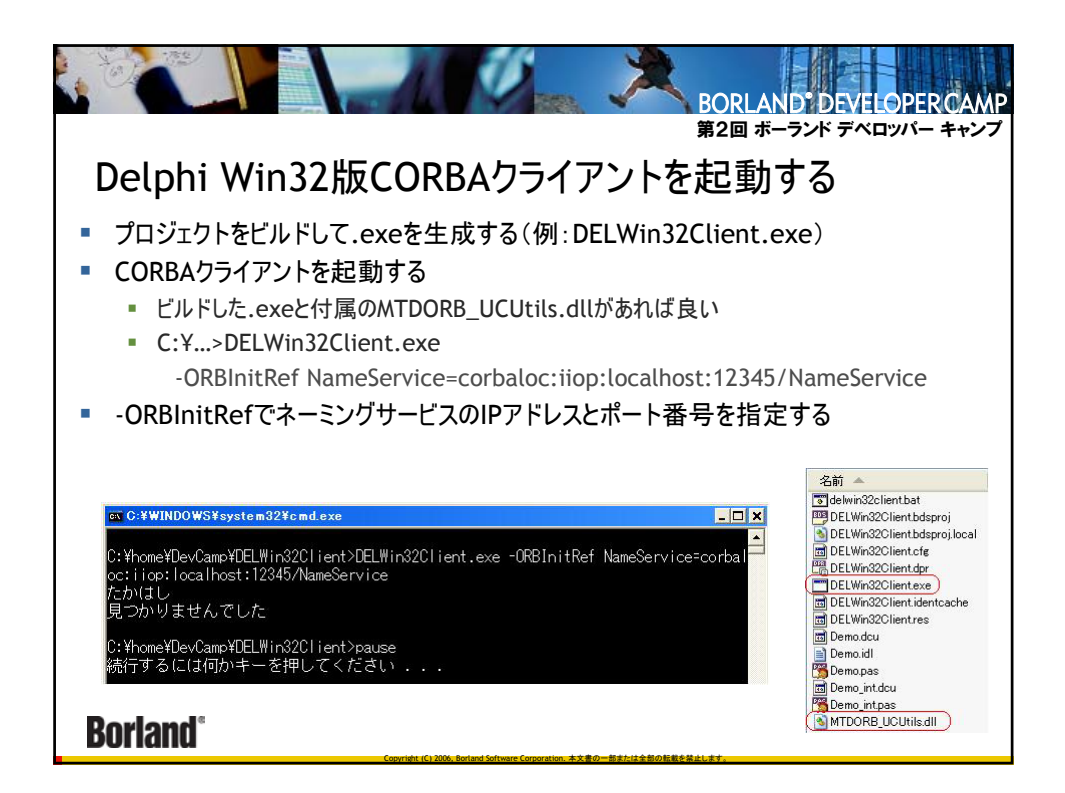

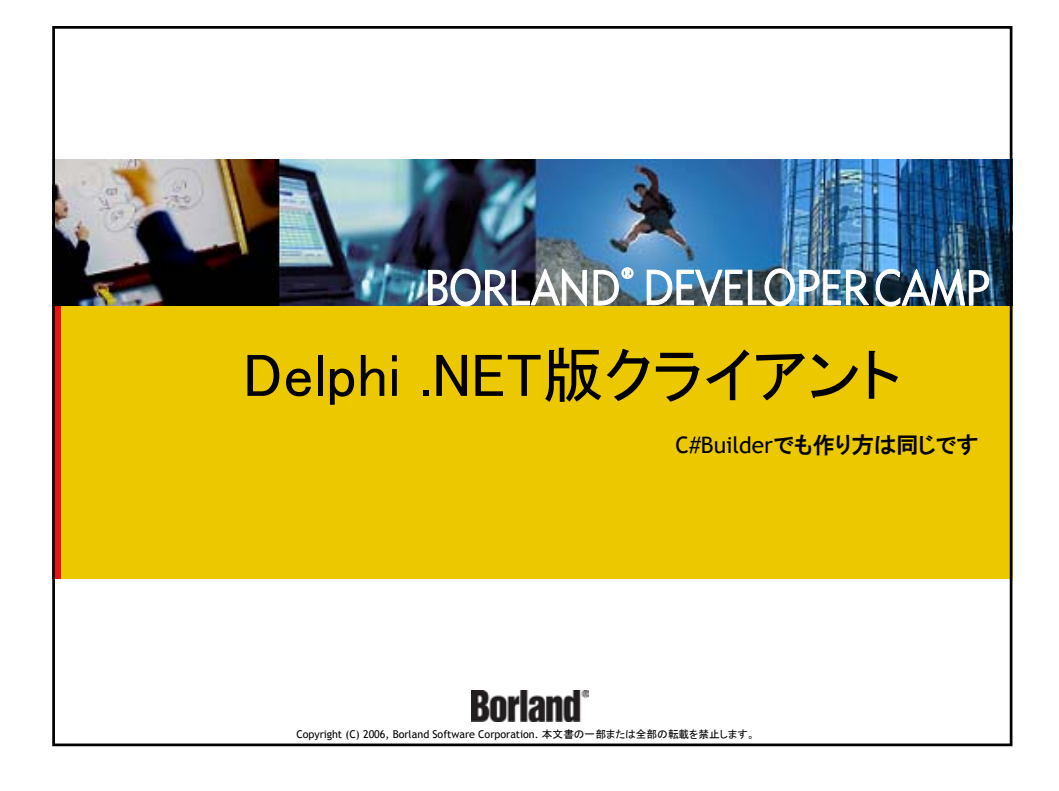

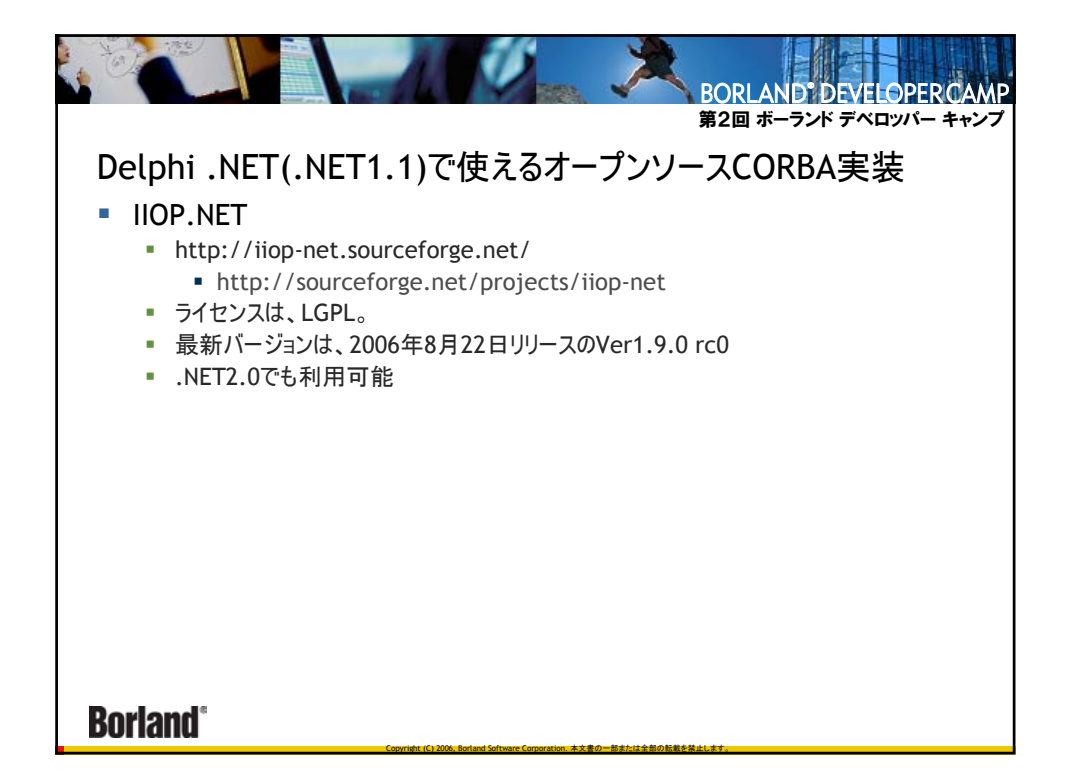

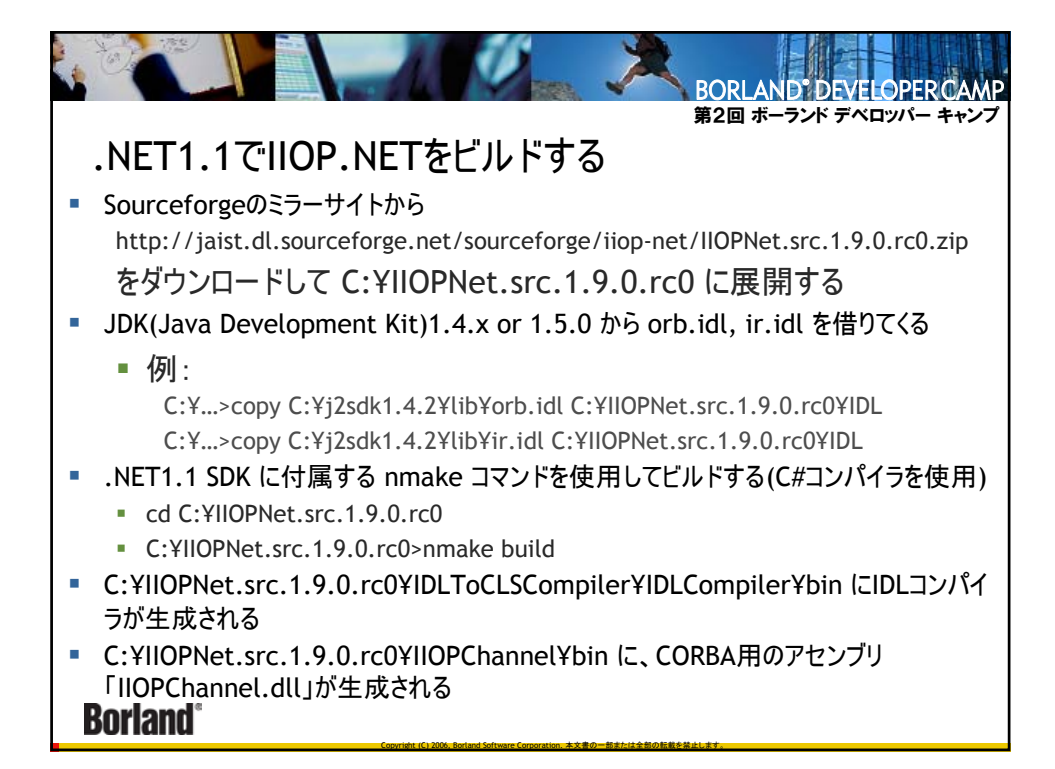

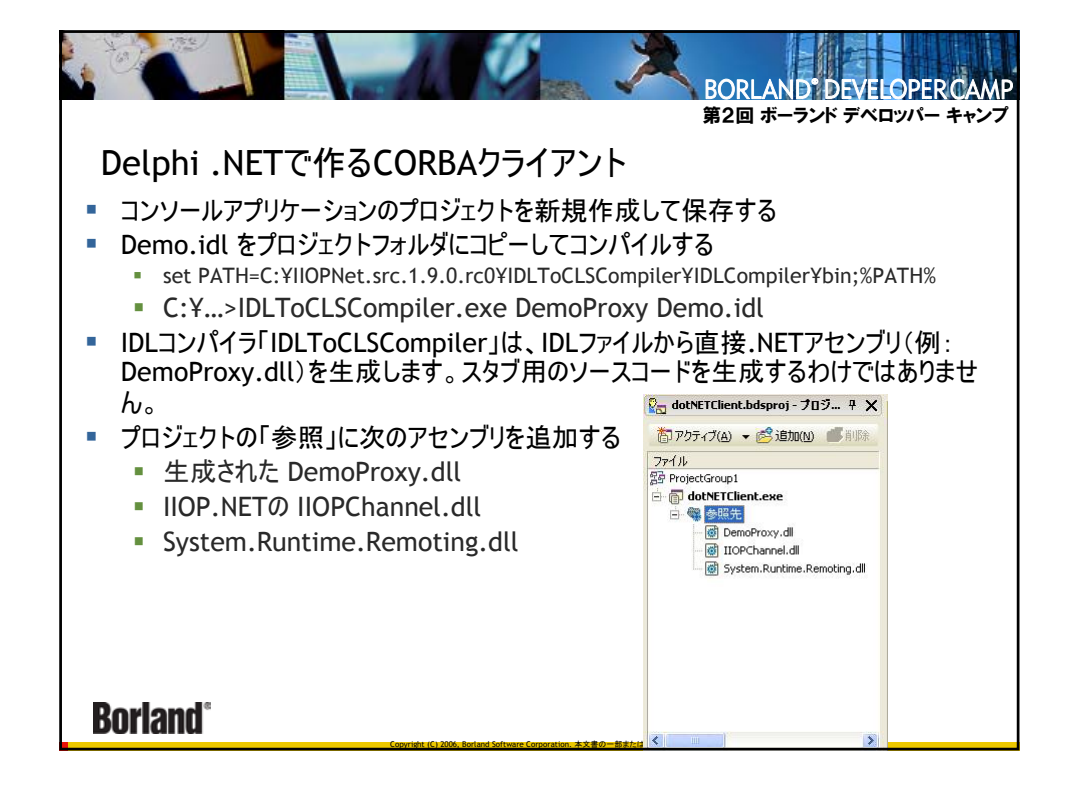

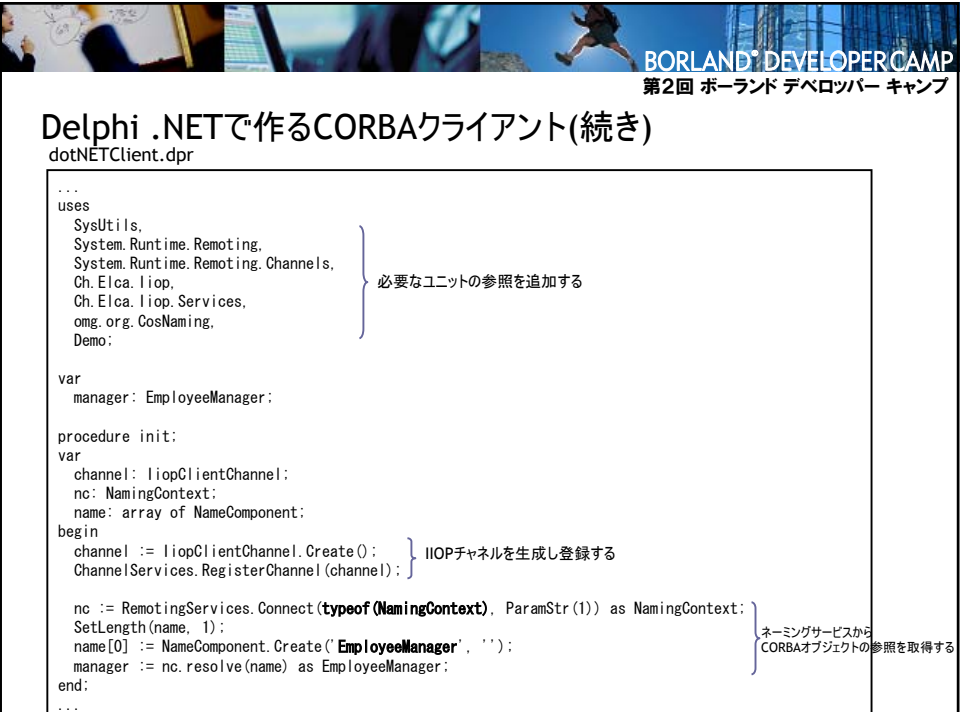

Copyright (C) 2006, Borland Software Corporation. 本文書の一部または全部の転載を禁止します。

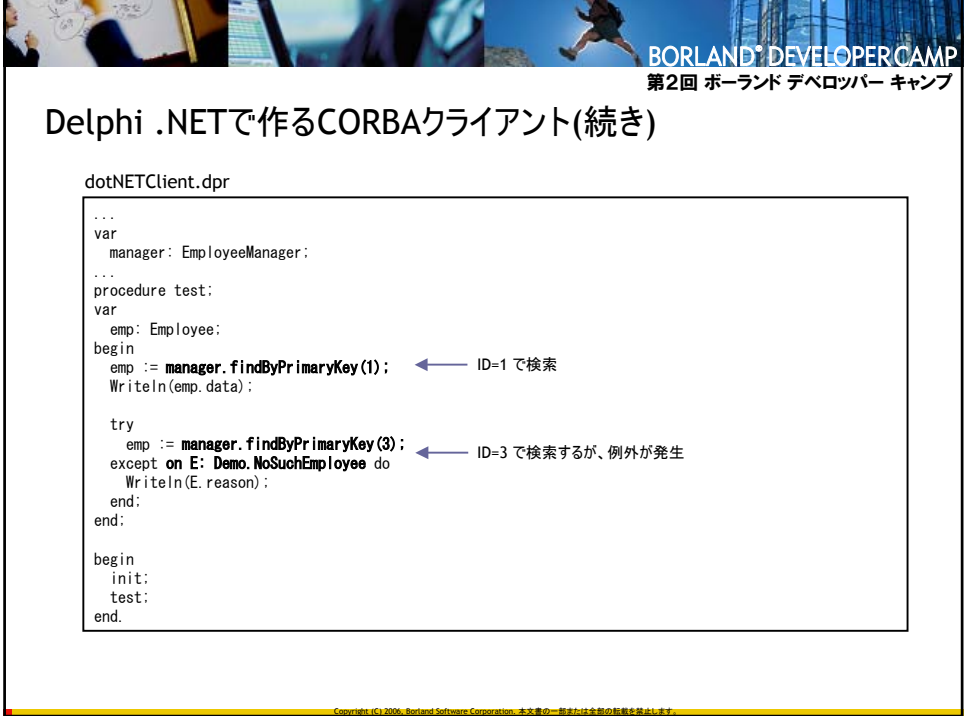

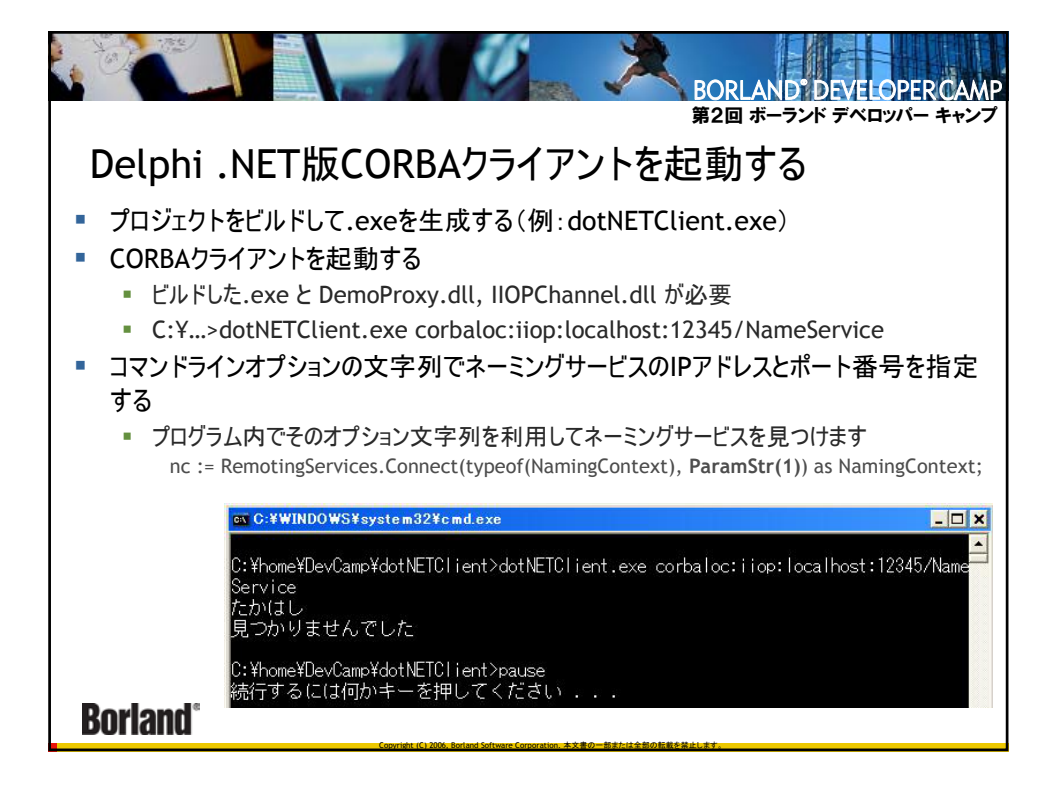

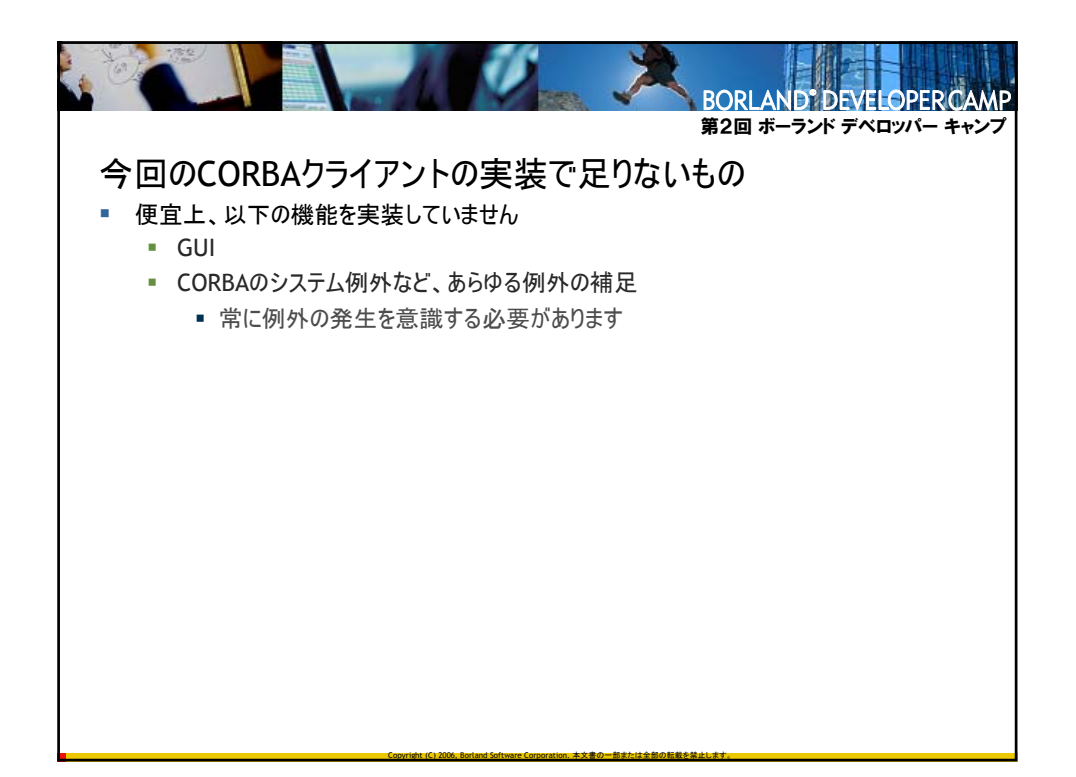

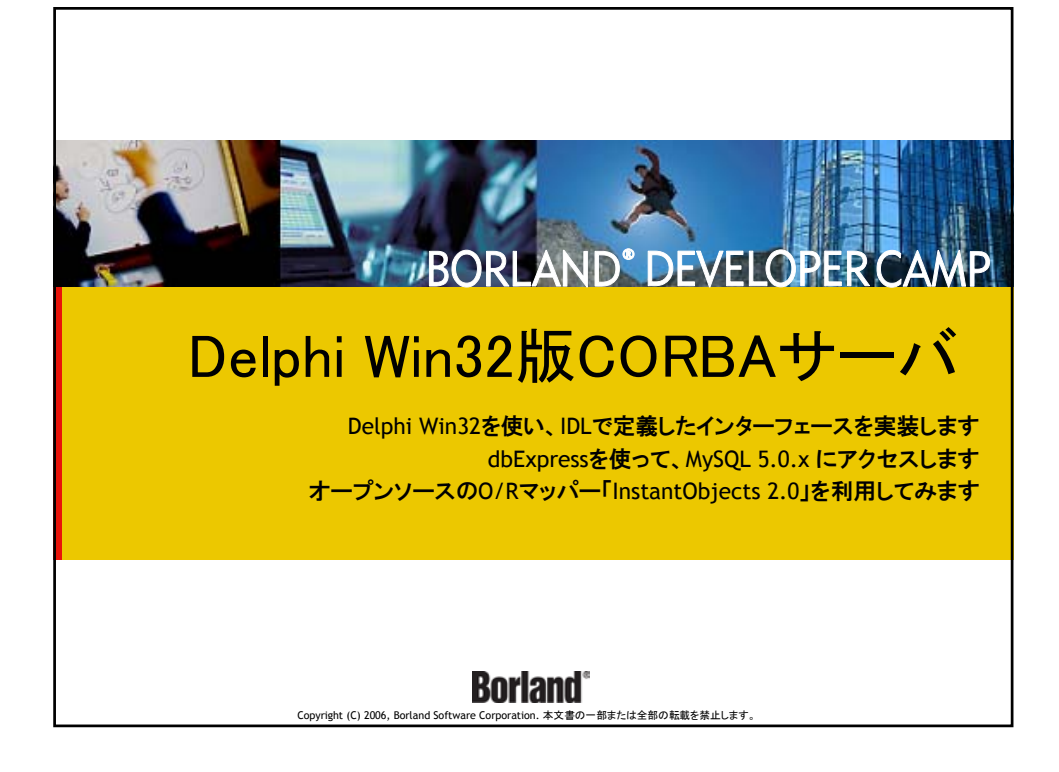

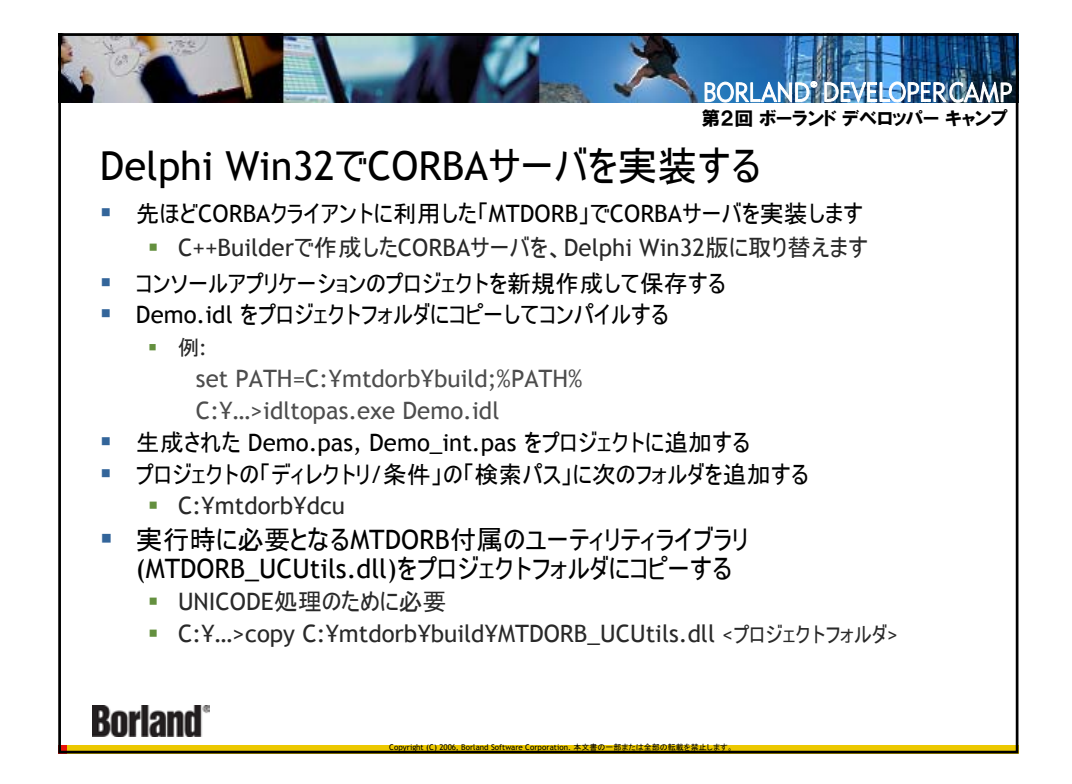

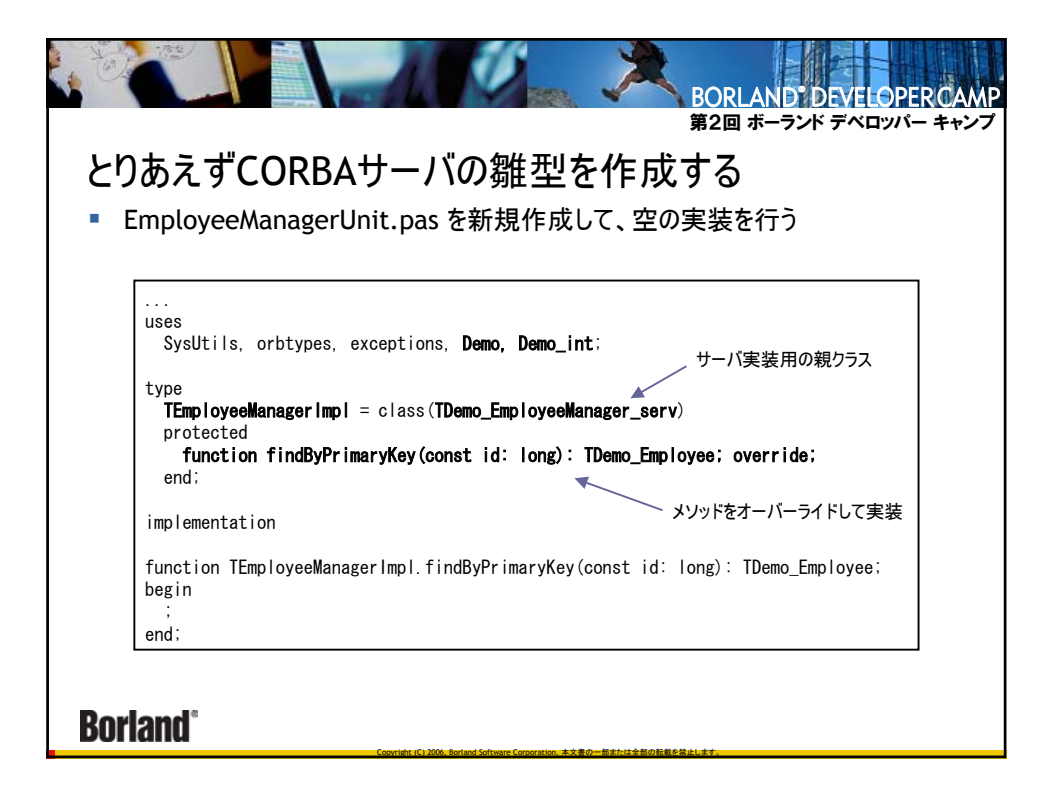

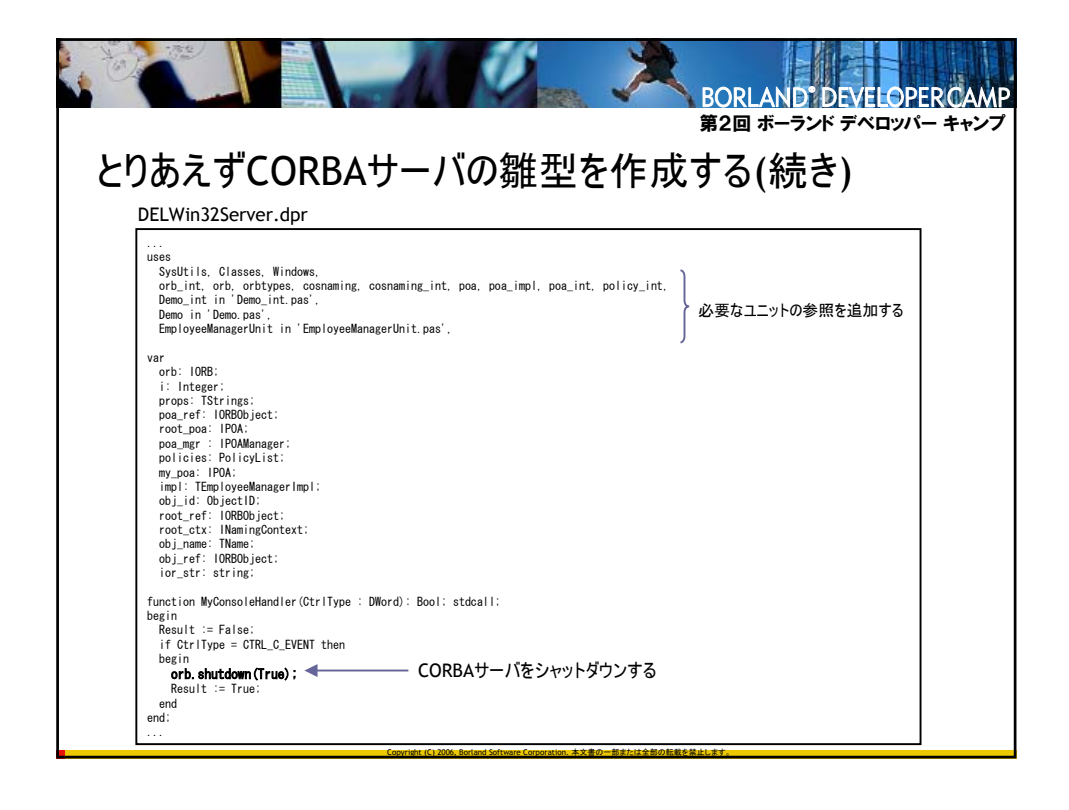

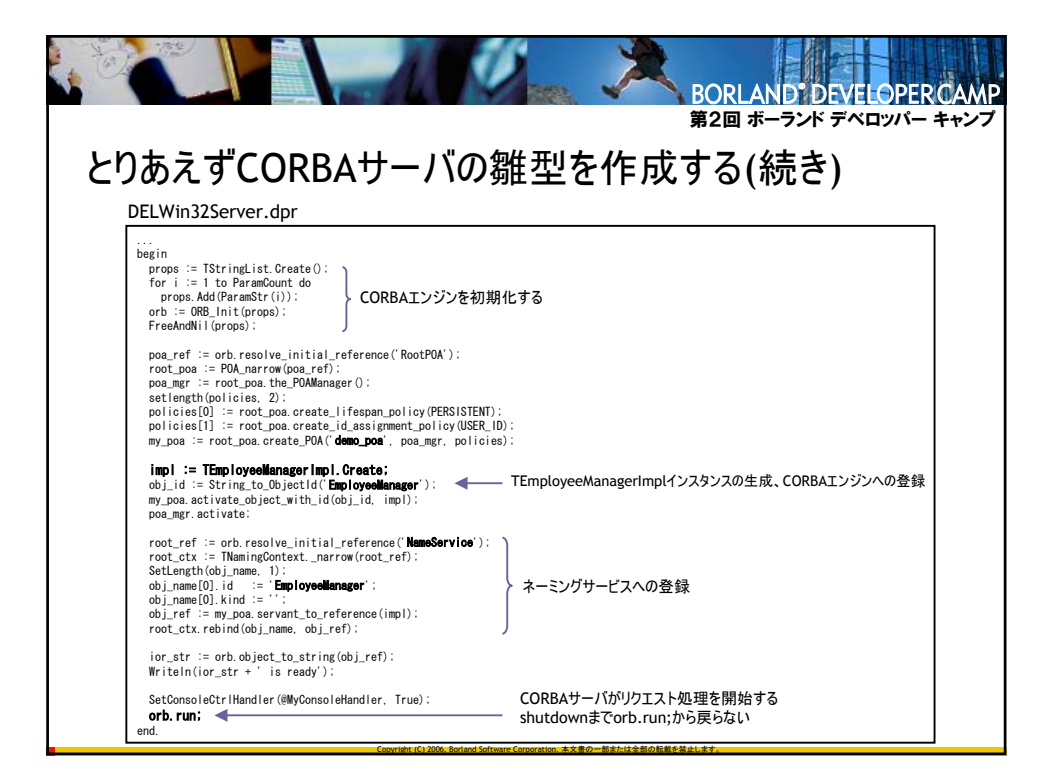

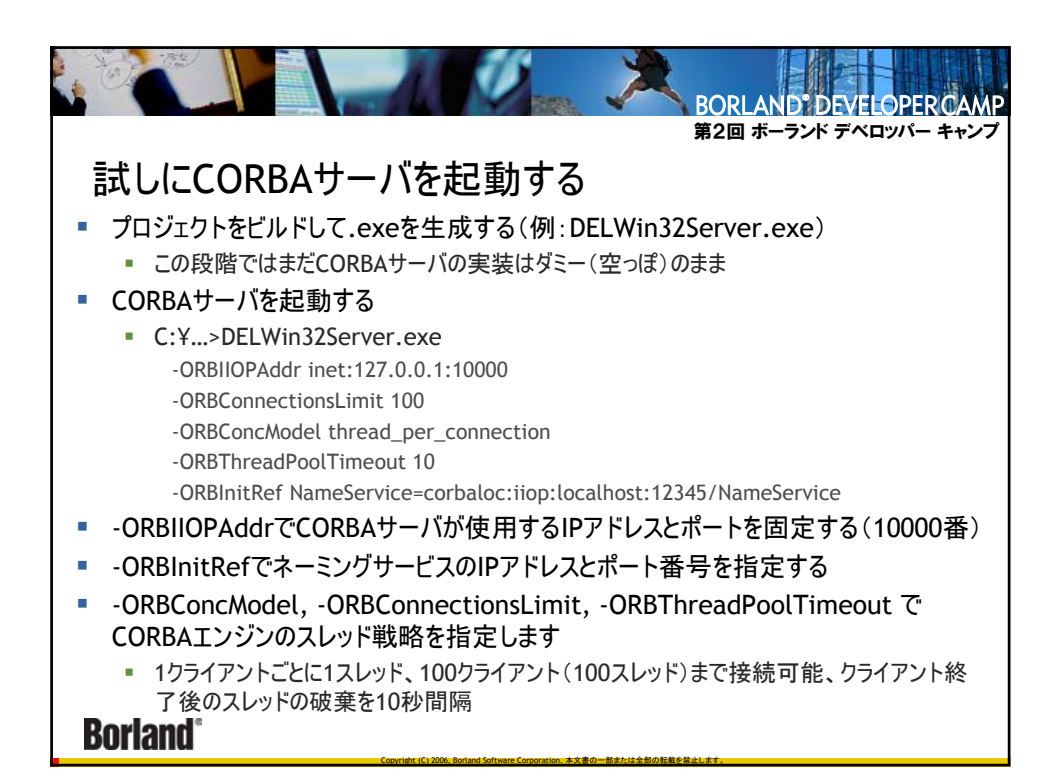

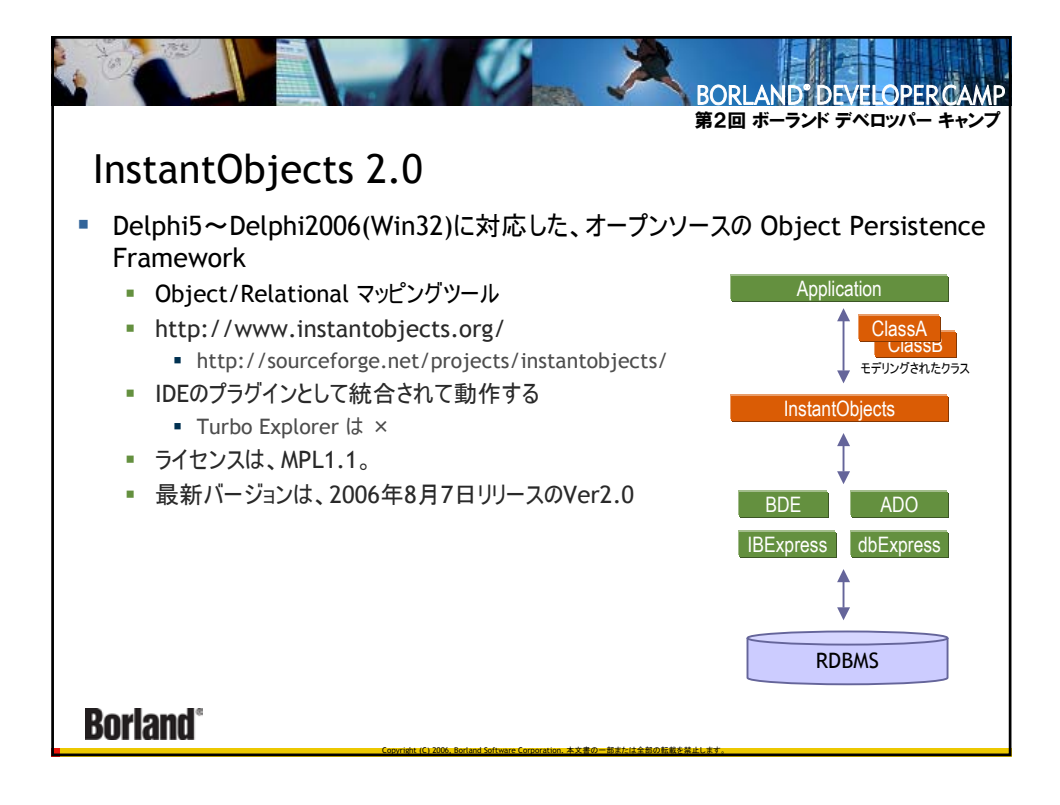

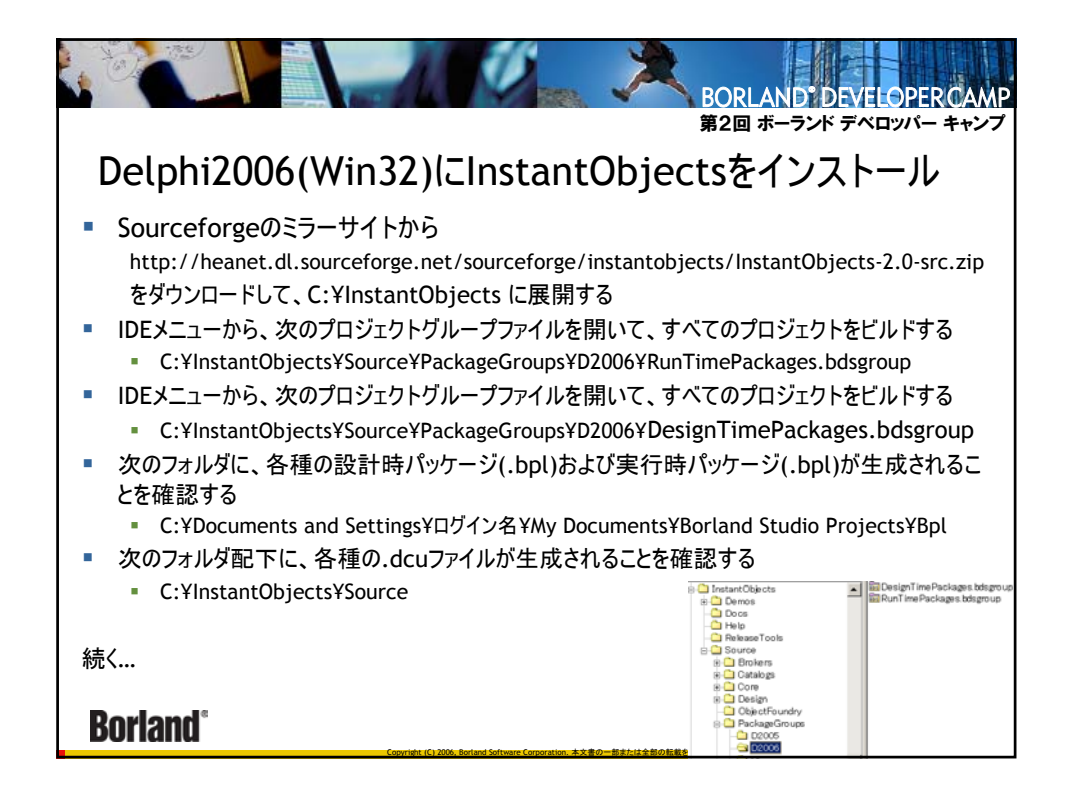

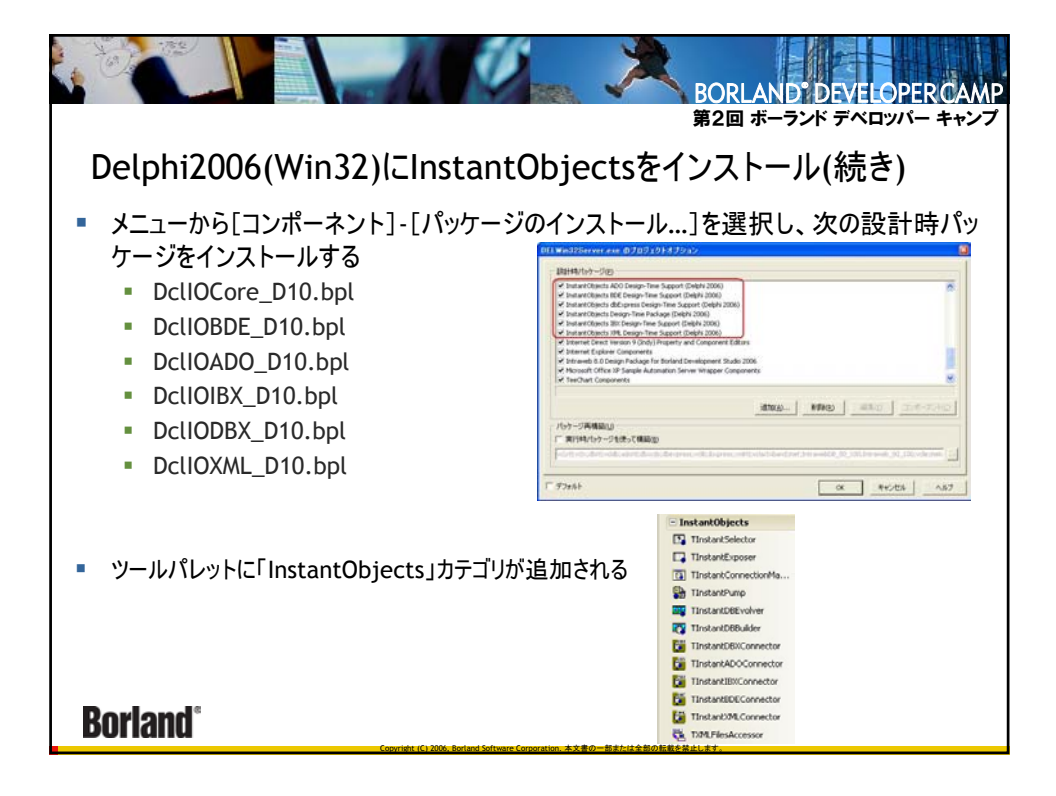

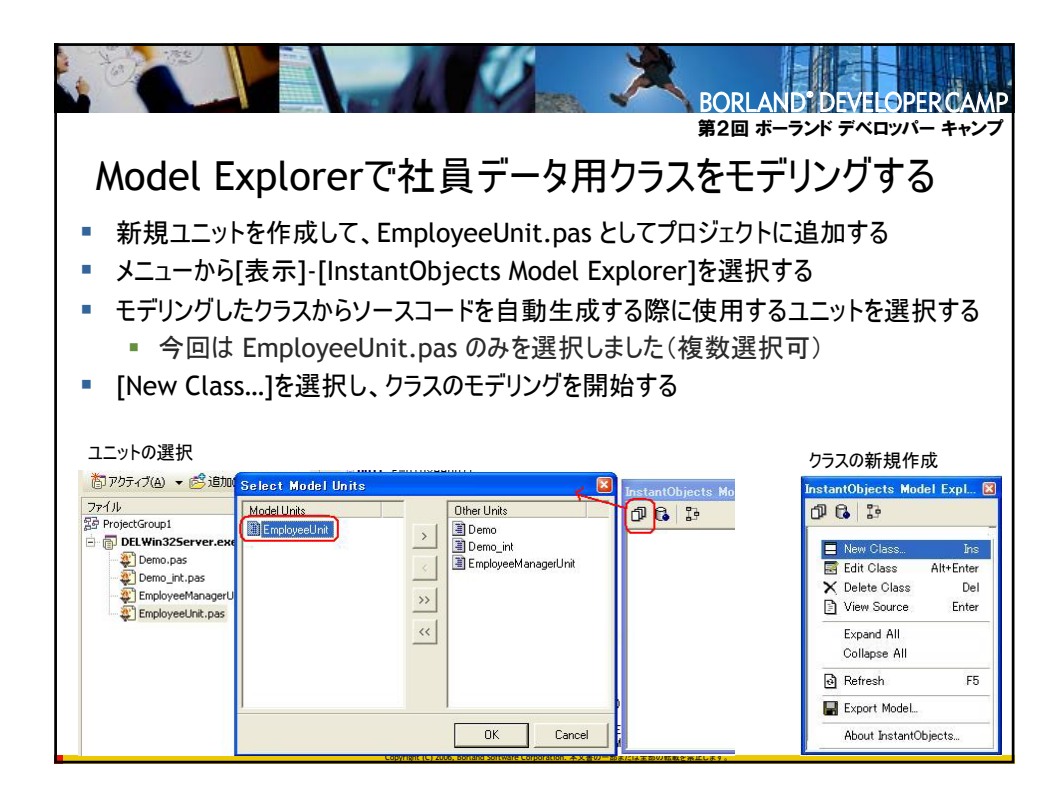

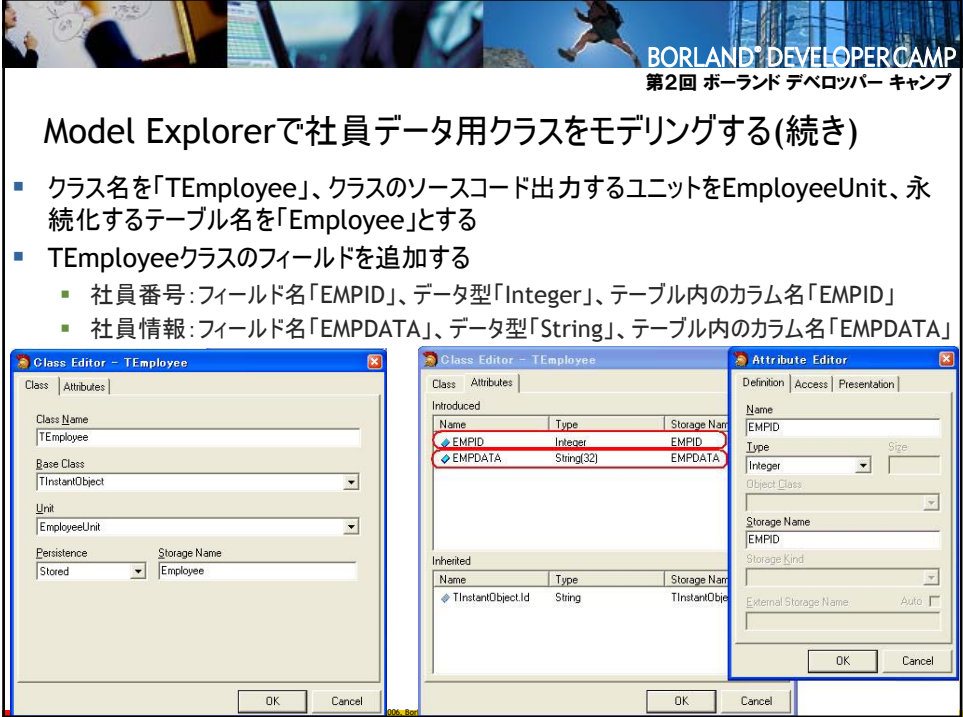

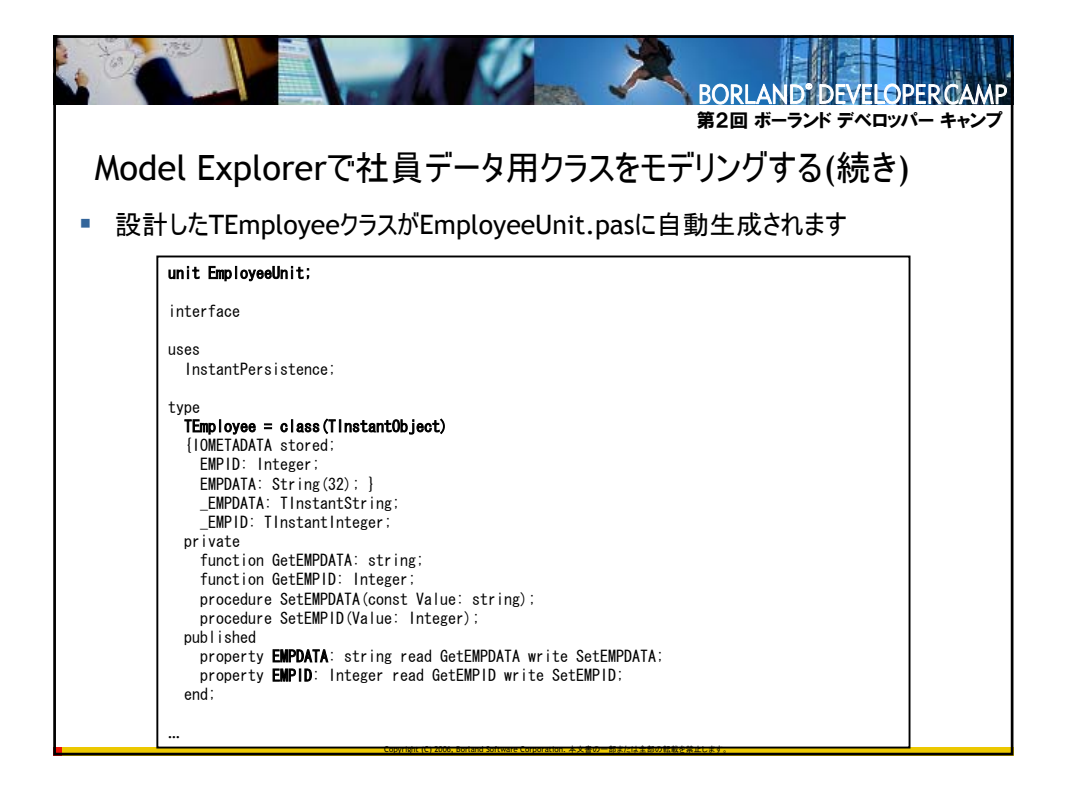

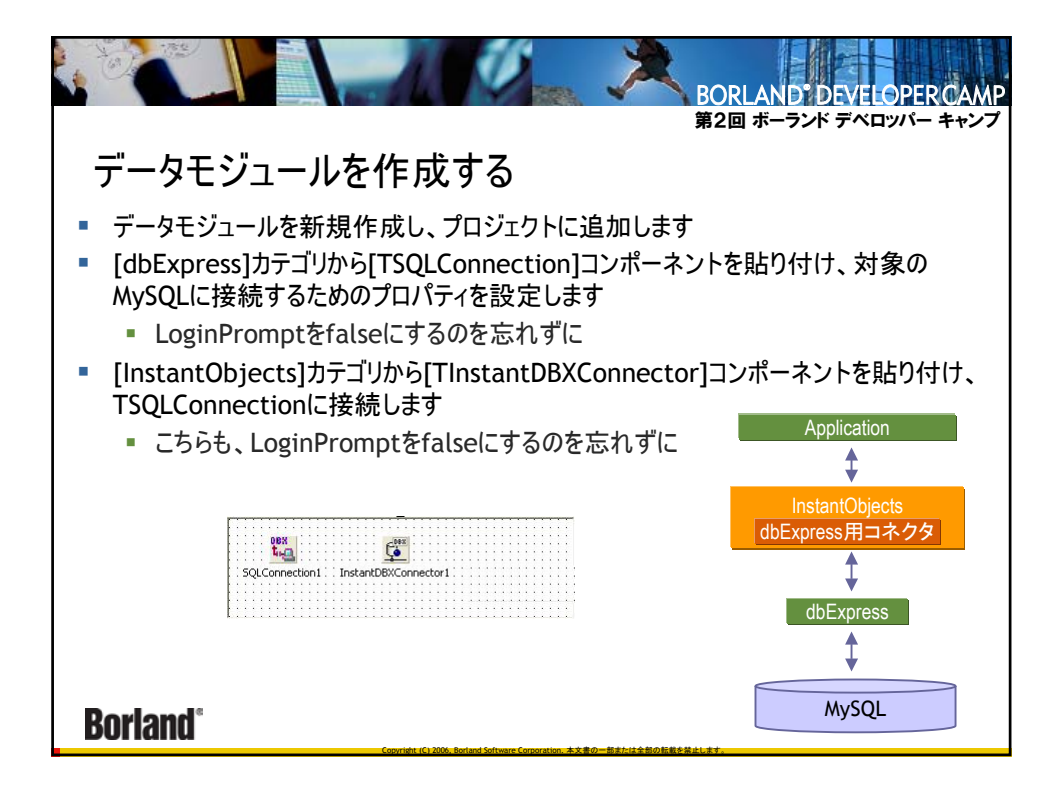

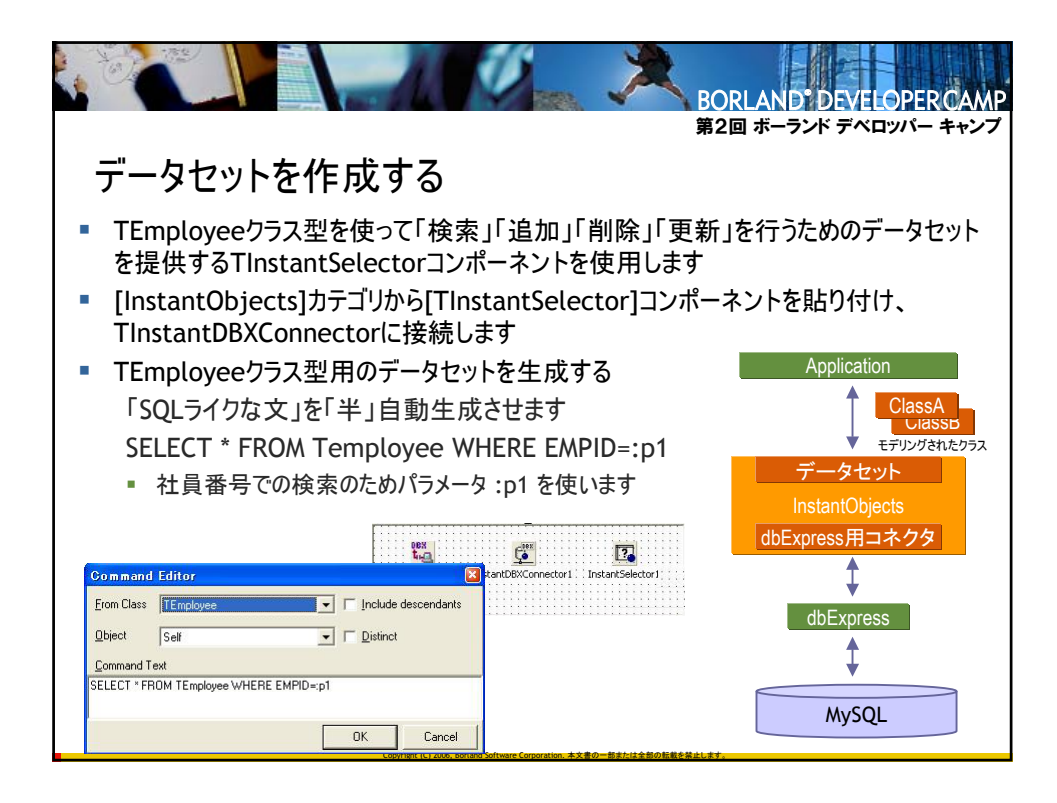

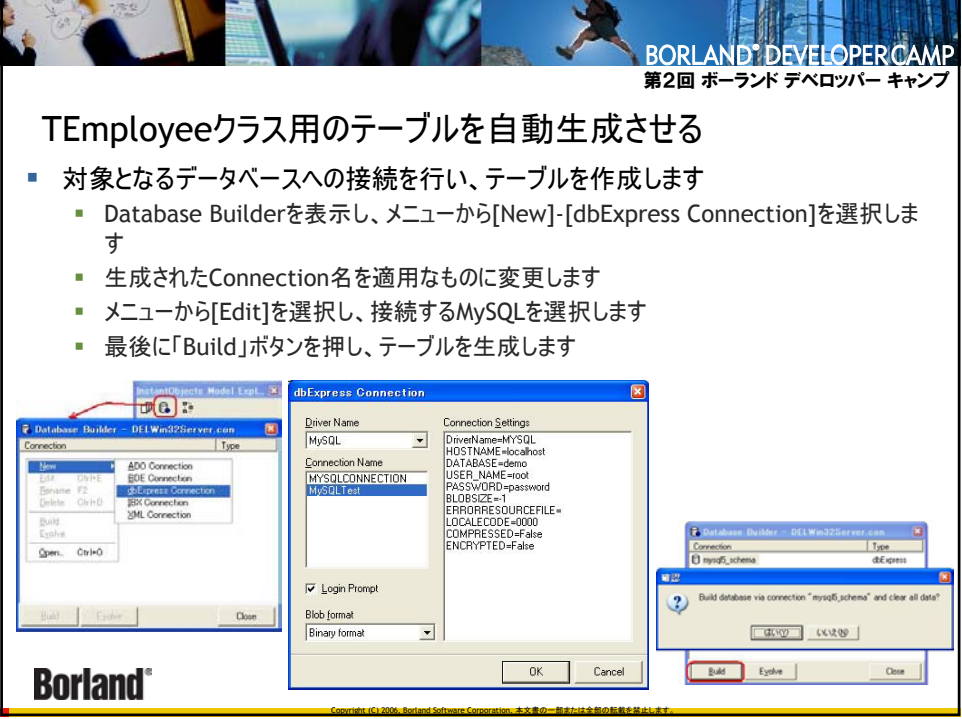

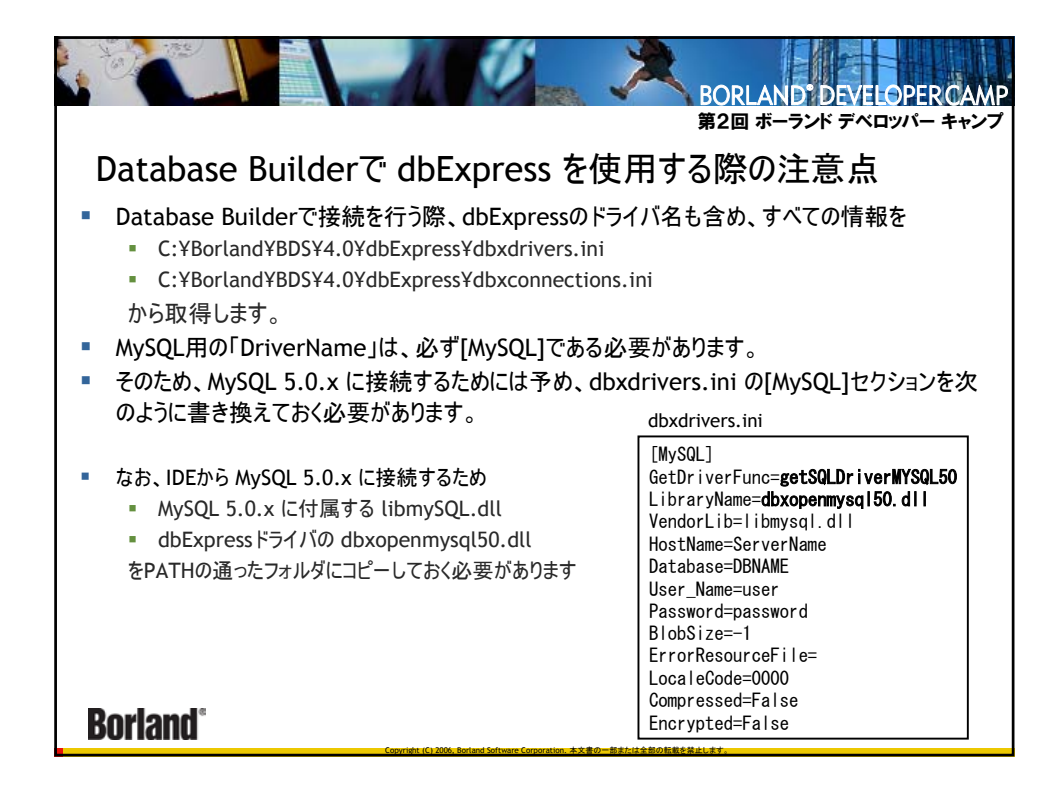

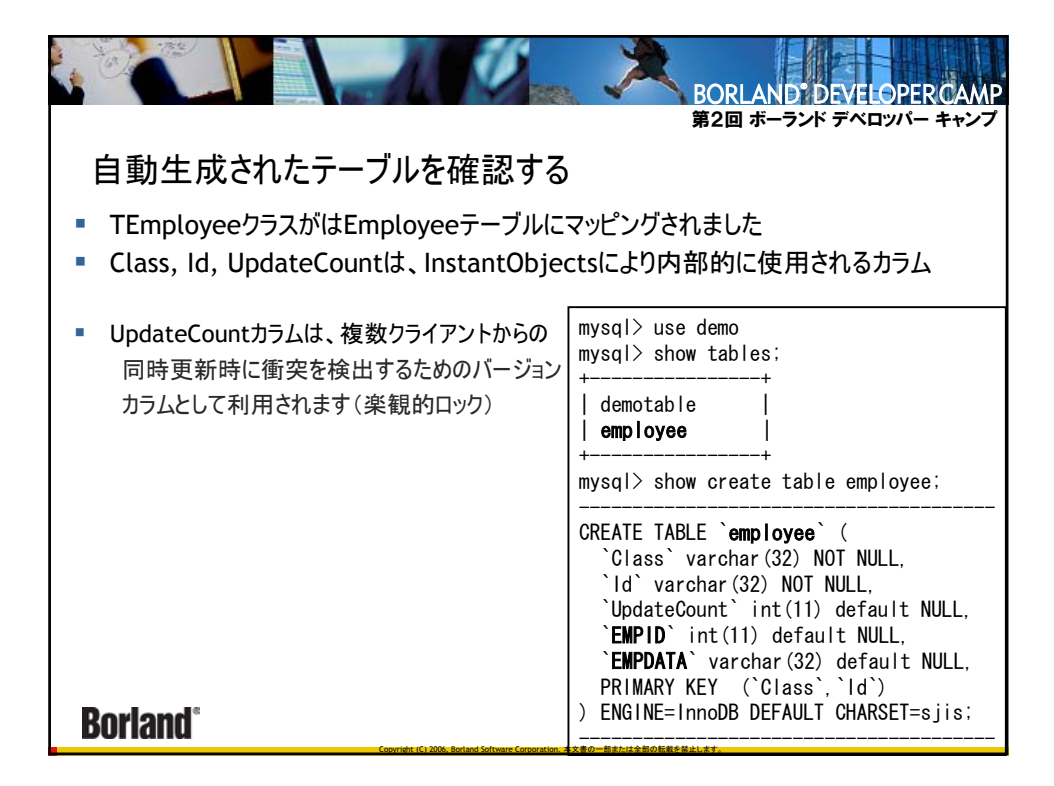

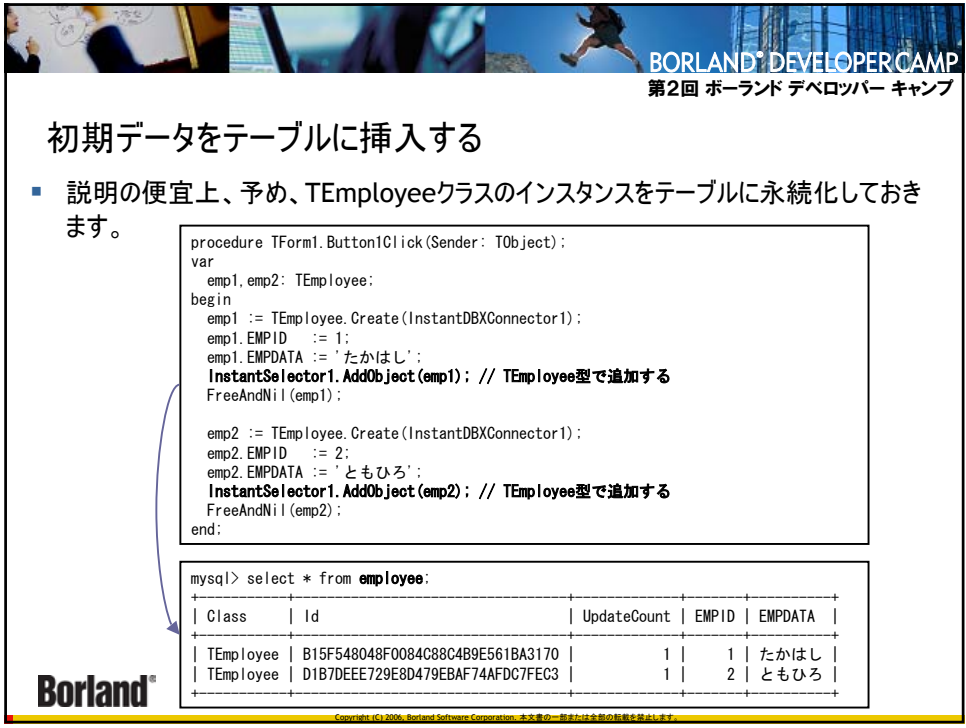

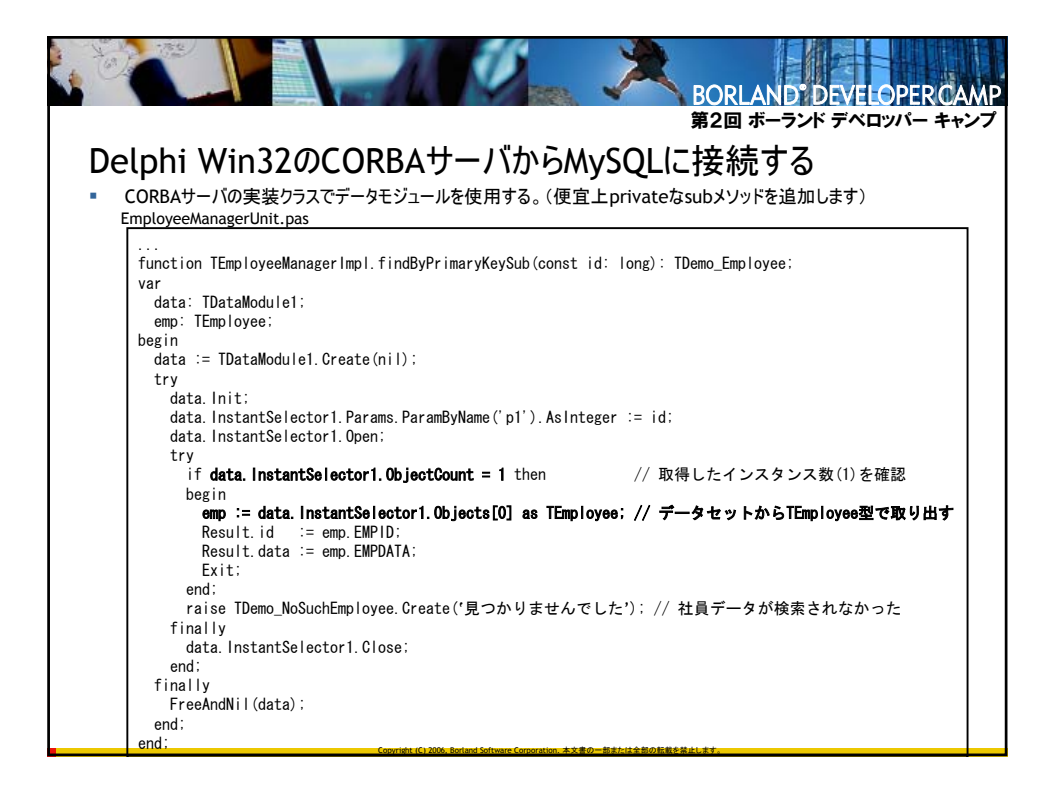

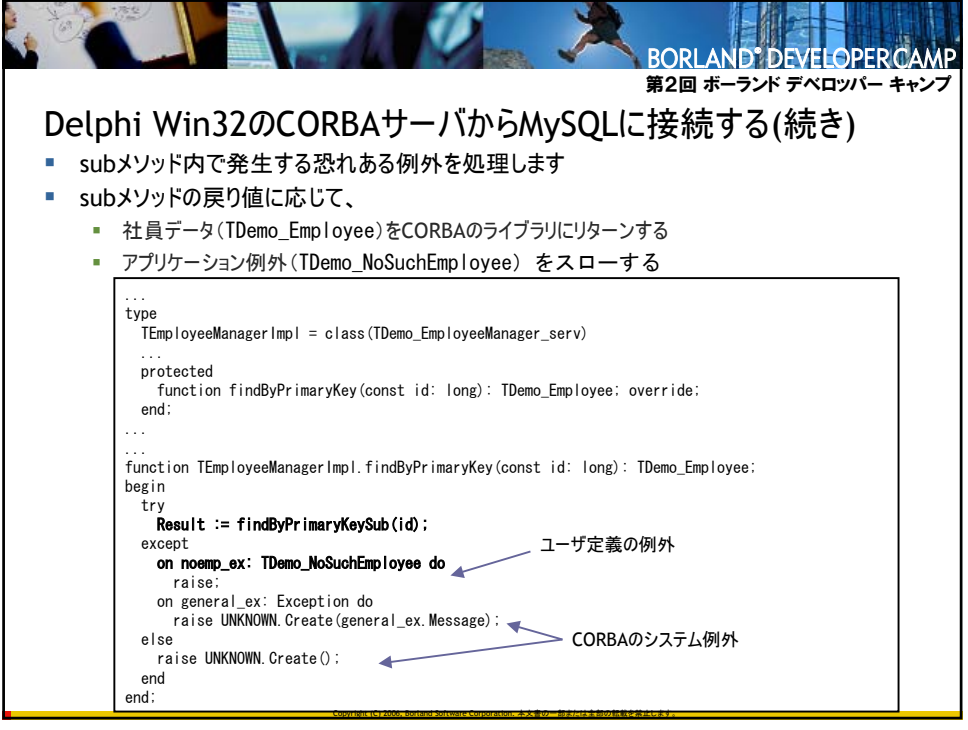

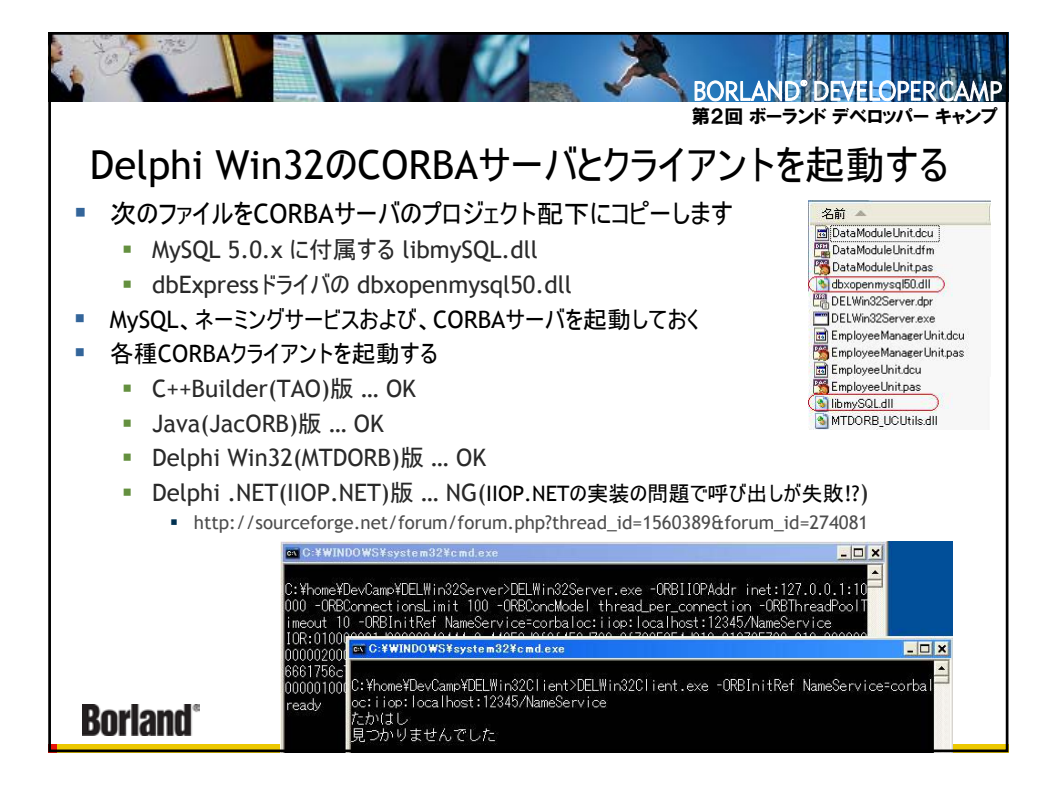

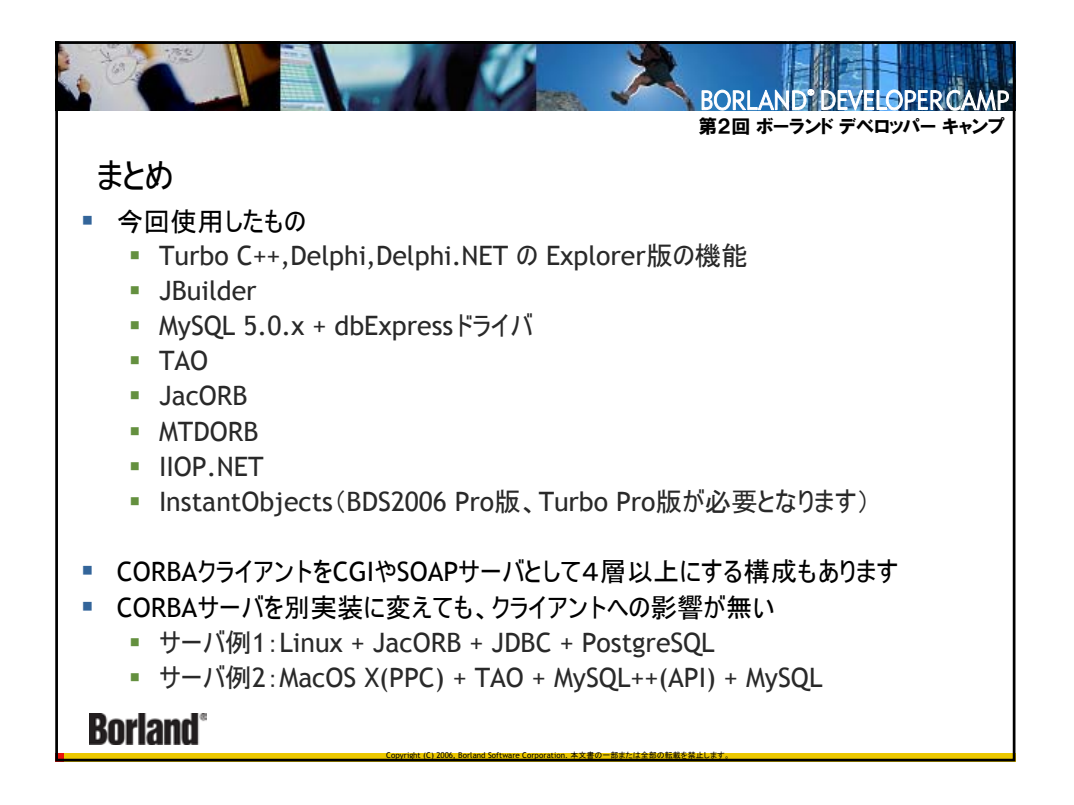

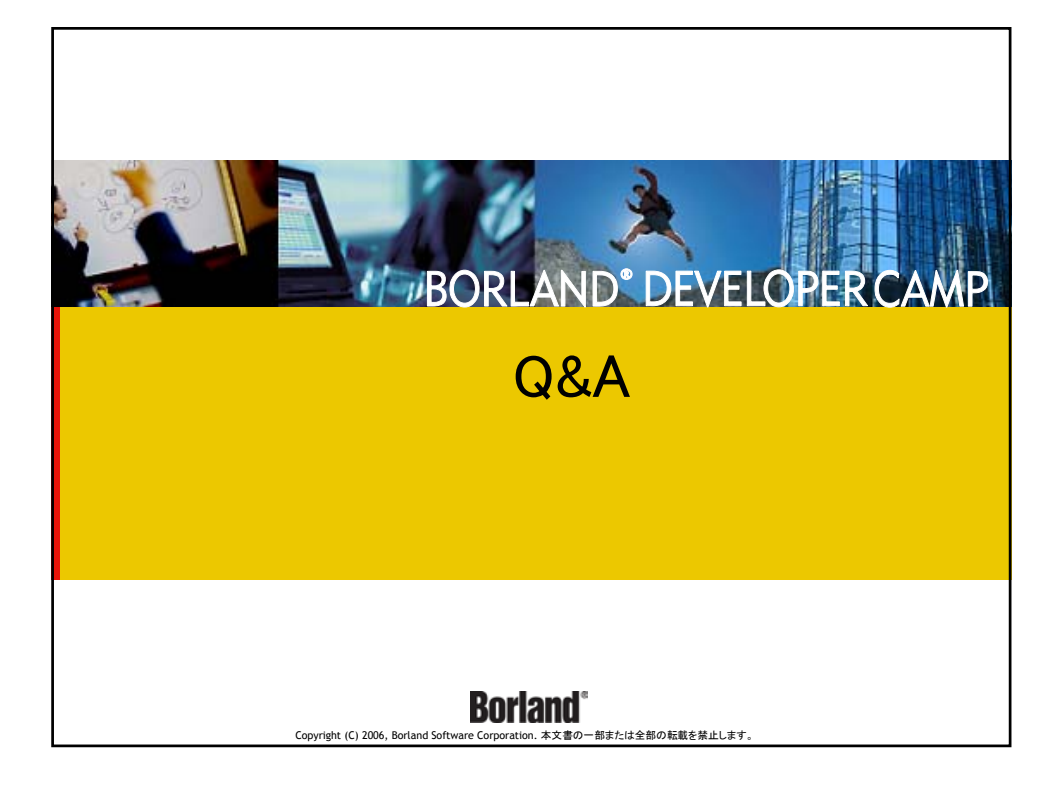